## **((***Lec 15 Lec 15***) ASIC Layout: Routing by Maze Search ) ASIC Layout: Routing by Maze Search**

### ^ **What you know**

- **Elementary ASIC gate placement by annealing**
- ▶ Given the netlist: where do we put gates to get min. estimated wire length

### ^ **What you don't know**

- X **How to actually wire the gates together: called** *routing*
- X **Flavors of routing: global versus detailed, area versus region**
- ▶ Our technical focus: area routing by maze routing

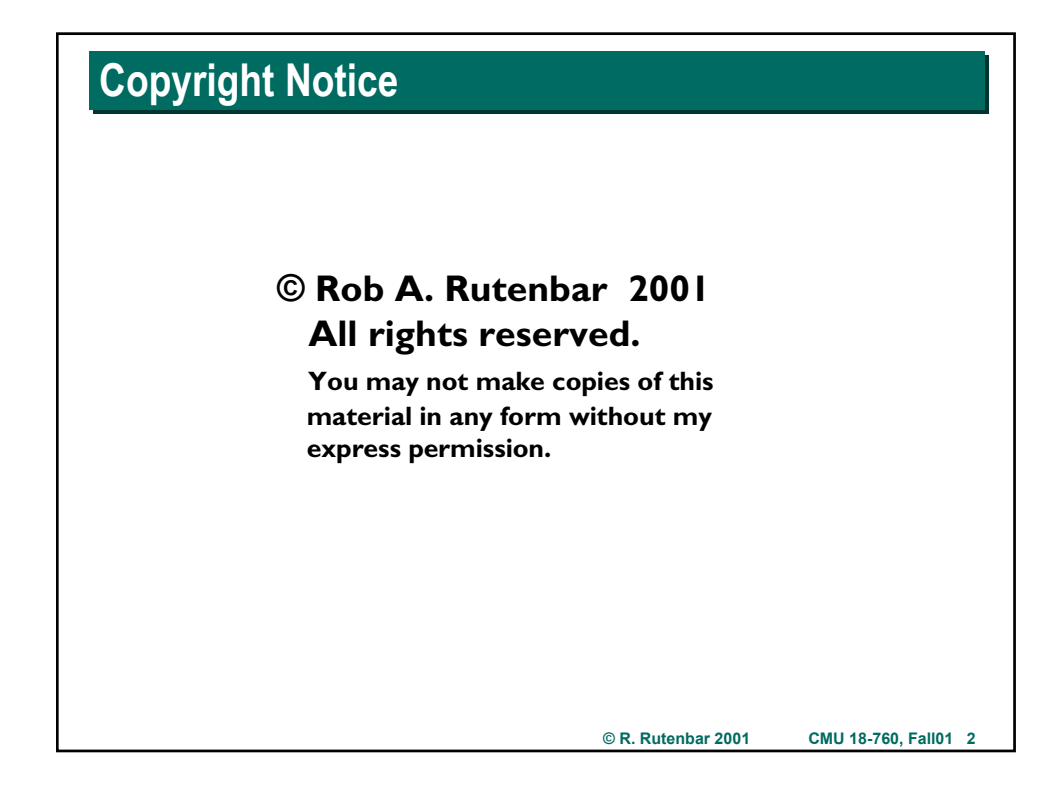

## **Where Are We? Where Are We?**

### ^ **Physical design--how to wire the placed gates...?**

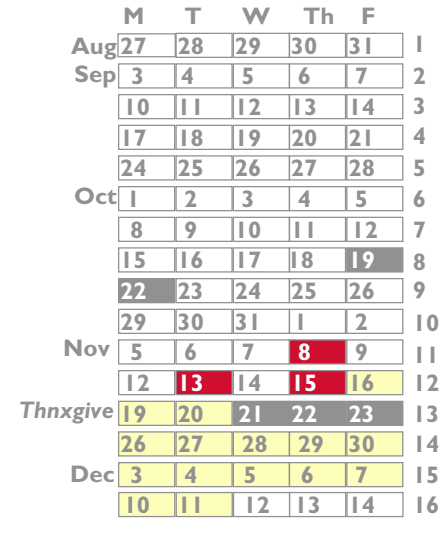

**Introduction Advanced Boolean algebra JAVA Review Formal verification 2-Level logic synthesis Multi-level logic synthesis Technology mapping Placement** *Routing*

**Static timing analysis Electrical timing analysis Geometric data structs & apps**

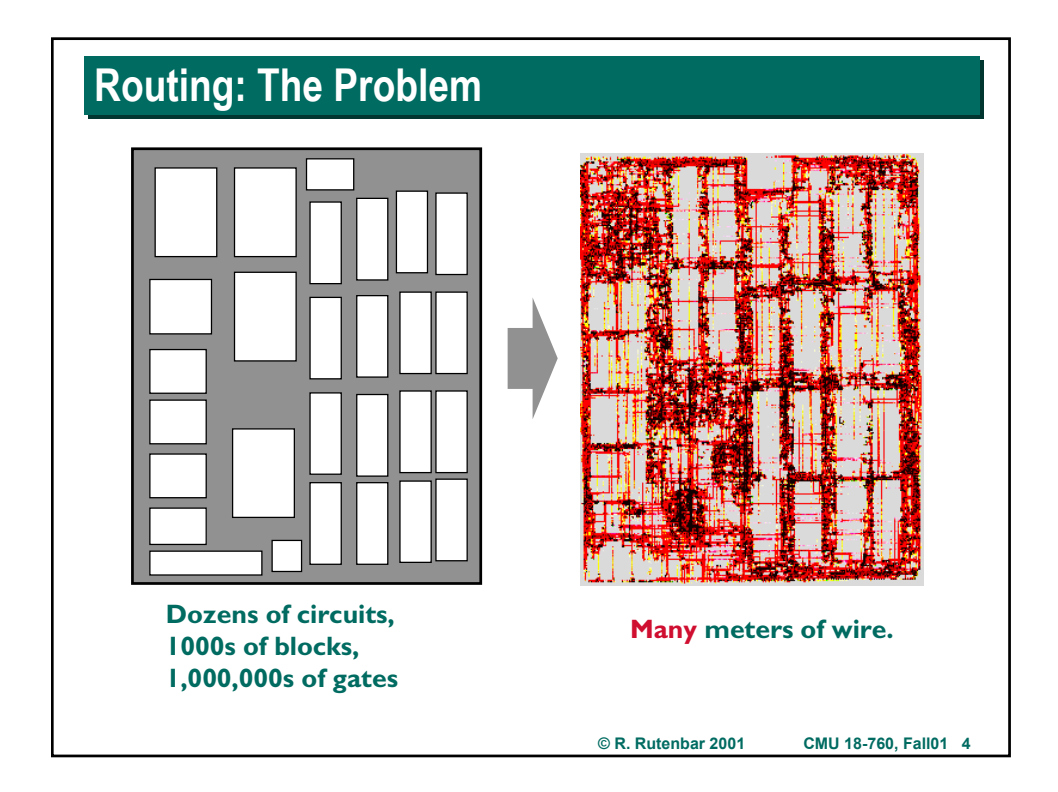

## **3 Basic Routing Problems 3 Basic Routing Problems**

### **T** Size complexity

- ▶ Big chips have an enormous number (100,000s, 1,000,000s) of wires
- ▶ Not every wire gets to take an "easy" path to connect its pins; there may **be too much "congestion", make path-finding hard**
- Essential to connect them all--can't afford to tweak many wires manually

### ^ **Shape complexity**

- It used to be that the representation of the layout was a simple "grid"
- ▶ You knew where pin could / couldn't be, where wire could / couldn't go
- ▶ In modern fab processes, it's not like this anymore.
- ▶ All wire geometry, wire material layers can have complex geometric **rules they must obey to be "design rule legal" in the layout**

### ^ **Timing complexity**

- $\blacktriangleright$  It's not enough to make sure you connect all the wires
- $\triangleright$  You also must ensure that the delays thru the wires are not too big

**© R. Rutenbar 2001 CMU 18-760, Fall01 5**

### **Basic Solutions Basic Solutions**

#### $\blacktriangledown$  Size complexity

- X **Divide & conquer: don't just solve "one big routing problem"**
- ▶ Solve of sequence of routing problems that "refine" routing
- ▶ Start with "global" model of routing, end with "detailed" routing

### ^ **Shape complexity**

- ▶ Coarse routing steps: are often "gridded", ie, you assume wires fall on **some nice grid of legal locations. This is a simplification, but OK here.**
- ▶ Detailed routing steps: either require some underlying grid for all the **pins, or use "gridless" path search techniques to find paths**

### ^ **Timing complexity**

- **First, make sure placement is good enough that you can hit timing**
- ▶ Account for timing (using different abstractions of "time") at each level **of routing, from coarse to fine**
- ▶ Iterative improvement: identify problems, go back and try to fix 'em

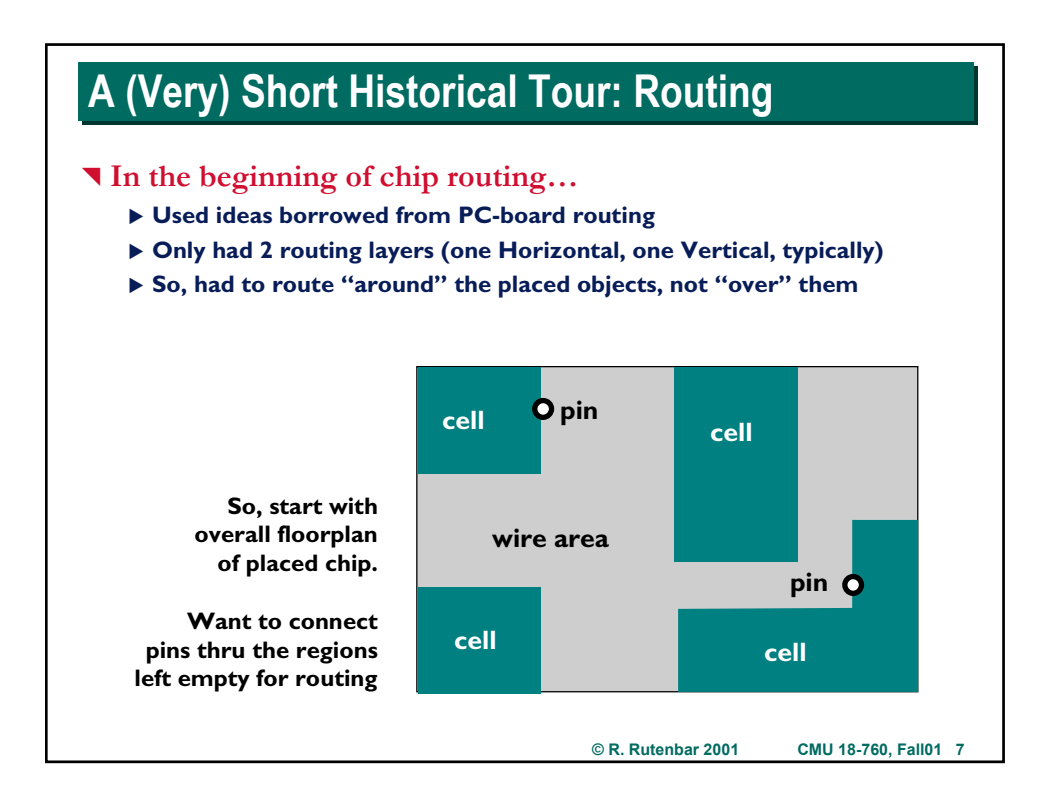

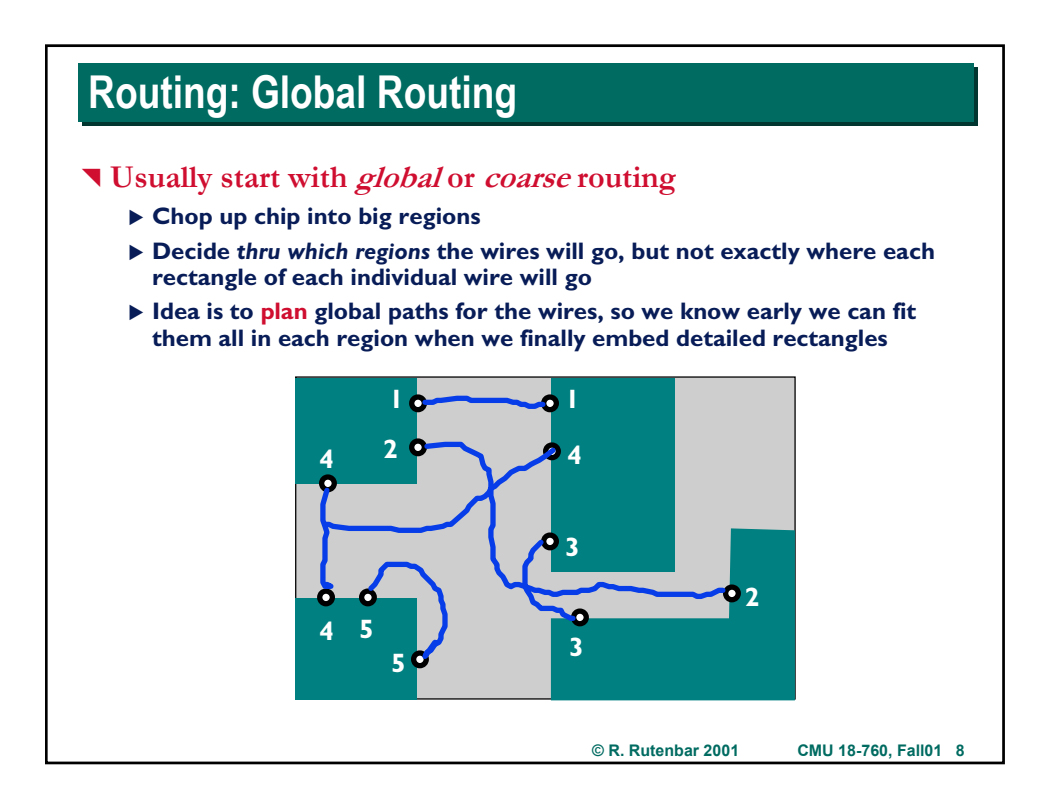

## **Routing: Global Routing Routing: Global Routing**

### ^ **Result of global routing**

- ▶ In each region of the chip, we know exactly which wires go thru that **region, and we know roughly where the pin IOs are to enter and exit**
- ▶ Typical decomposition for ASICs is into *rectangular regions*, as below
- $\triangleright$  In this example, signals only enter on the 2 opposite sides

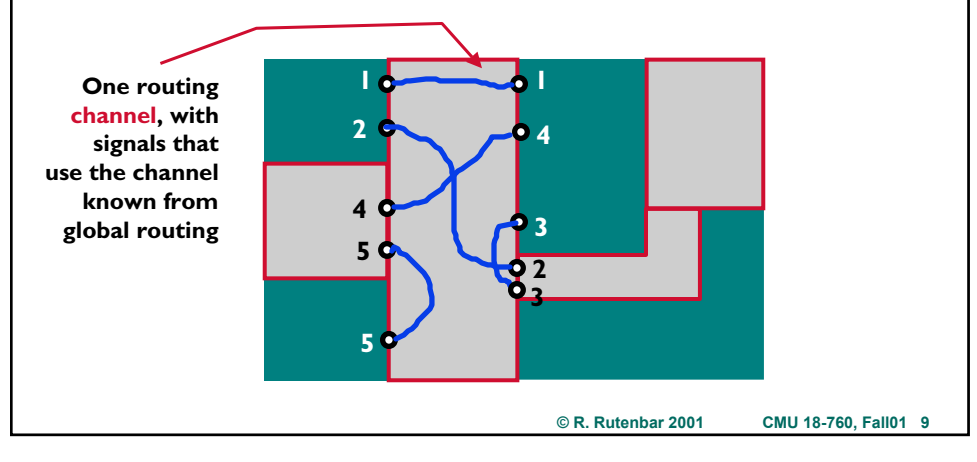

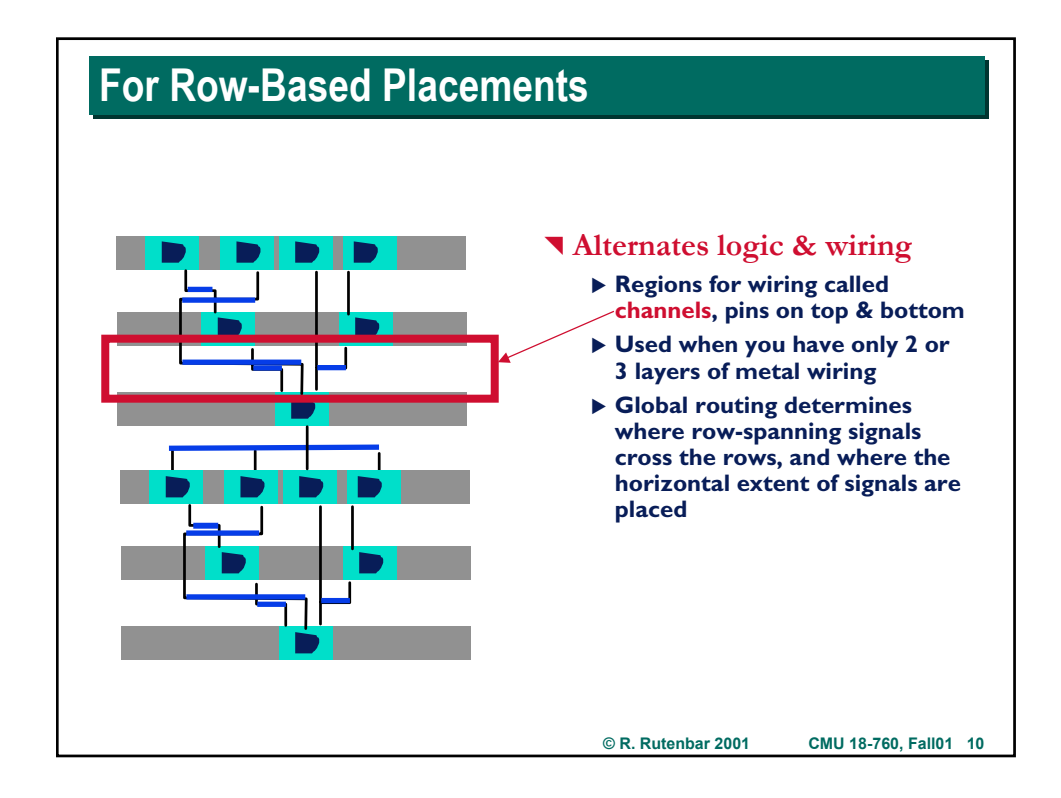

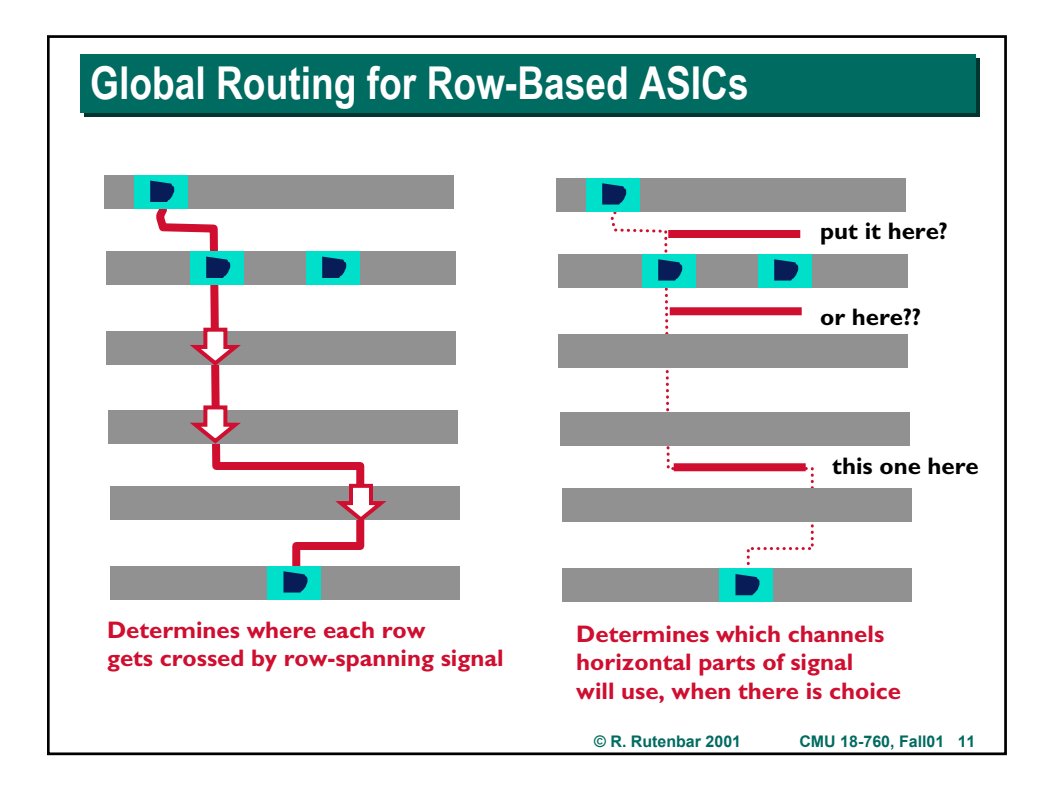

## **Aside: Placement + Global Routing Aside: Placement + Global Routing T** Smart row-based placers do some global routing ▶ Helps decide if placement is good, by looking at where global routing **wants to use space** ▶ Routing can make rows wider if you need to add space to let signals **cross the rows (depends on metal layer, use of pins in cells, etc)** ▶ Routing can make layout taller if you need lots of tracks for wiring in **each channel. If you make smarter decisions about where to put horizontal parts of the wiring in global routing, can get smaller layouts.** ^ **How?** ▶ Can do some decent global routing inside an annealing-based placer ▶ Start global routing near the end, when you have OK evolving placemnt ▶ Can look at row crossings, predicted congestion in channels, etc ▶ Try to evolve placement and global routing at same time.

## **Routing: Detailed Routing Routing: Detailed Routing**

### ^ **Detailed routing follows global routing**

- ▶ Detailed here means "actually put down the exact final rectangles that **make each individual wire"**
- ▶ In this case, you would use a *channel router*, which wires up a channel**shaped rectangle with pins on the 2 opposite sides**

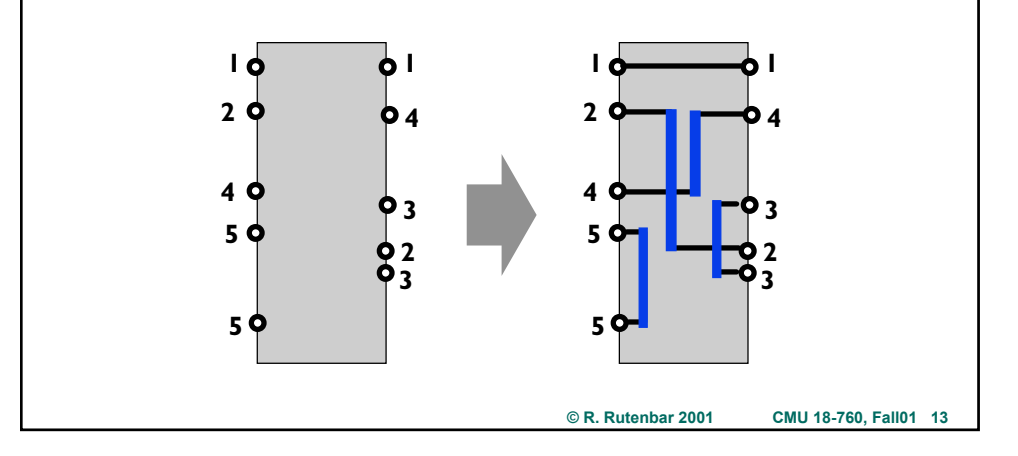

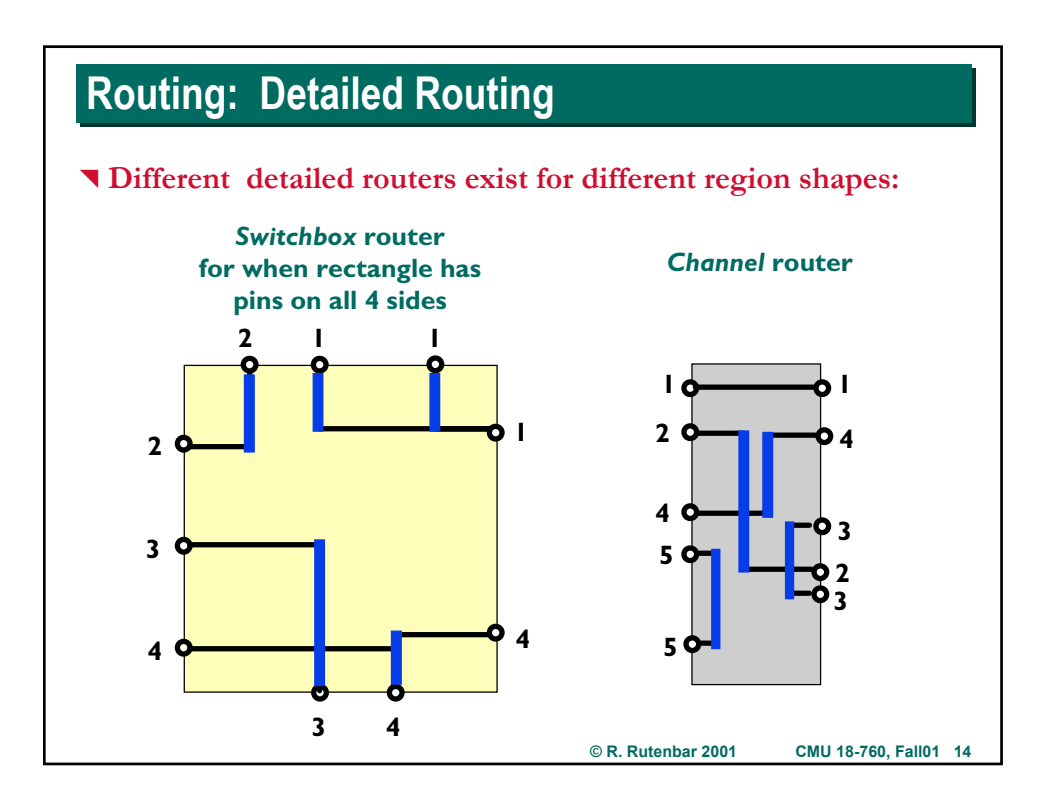

## **Routing: Global + Detailed Routing: Global + Detailed**

- ^ **Repeat for each region until the whole chip is routed.**
- ^ **Does it always work...?**
	- X **Nope**
	- $\triangleright$  Often get some unrouted nets which require some rework by hand.

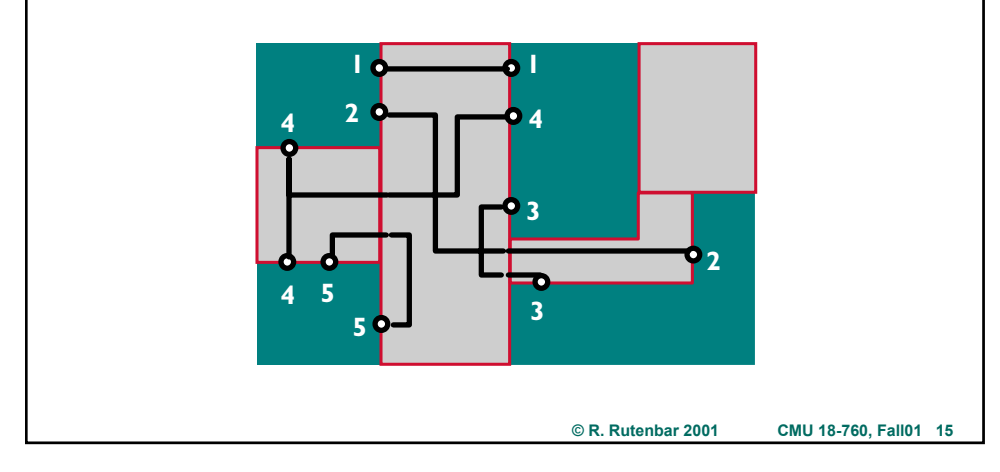

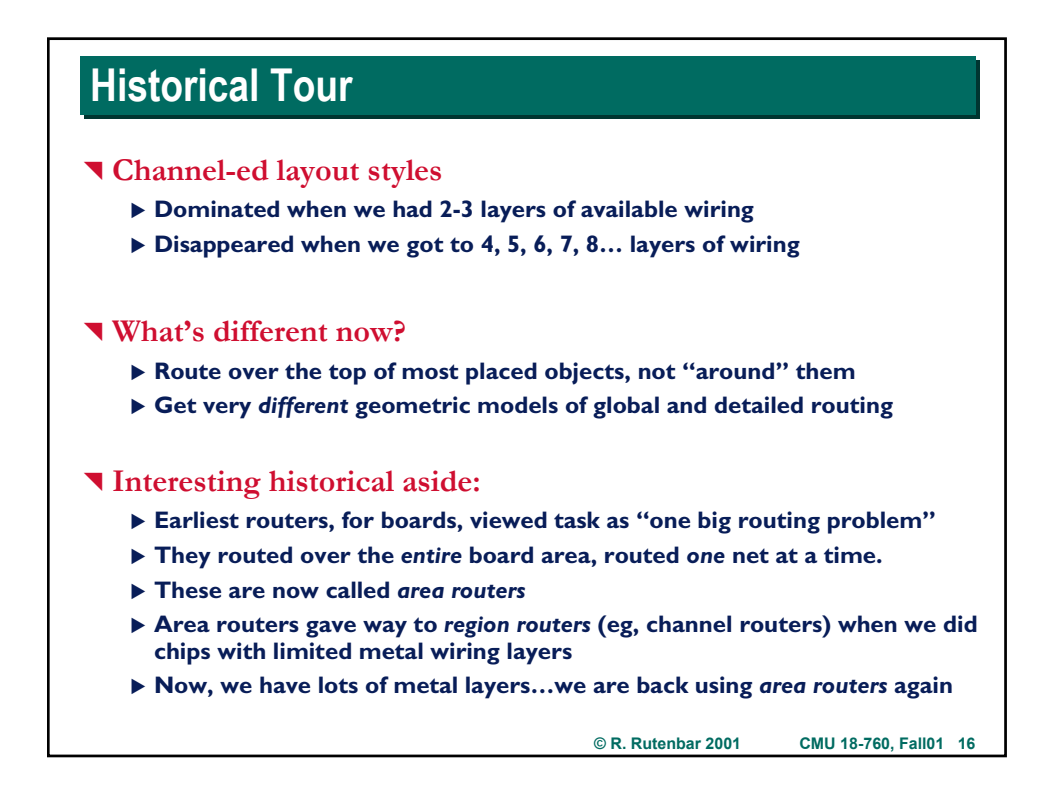

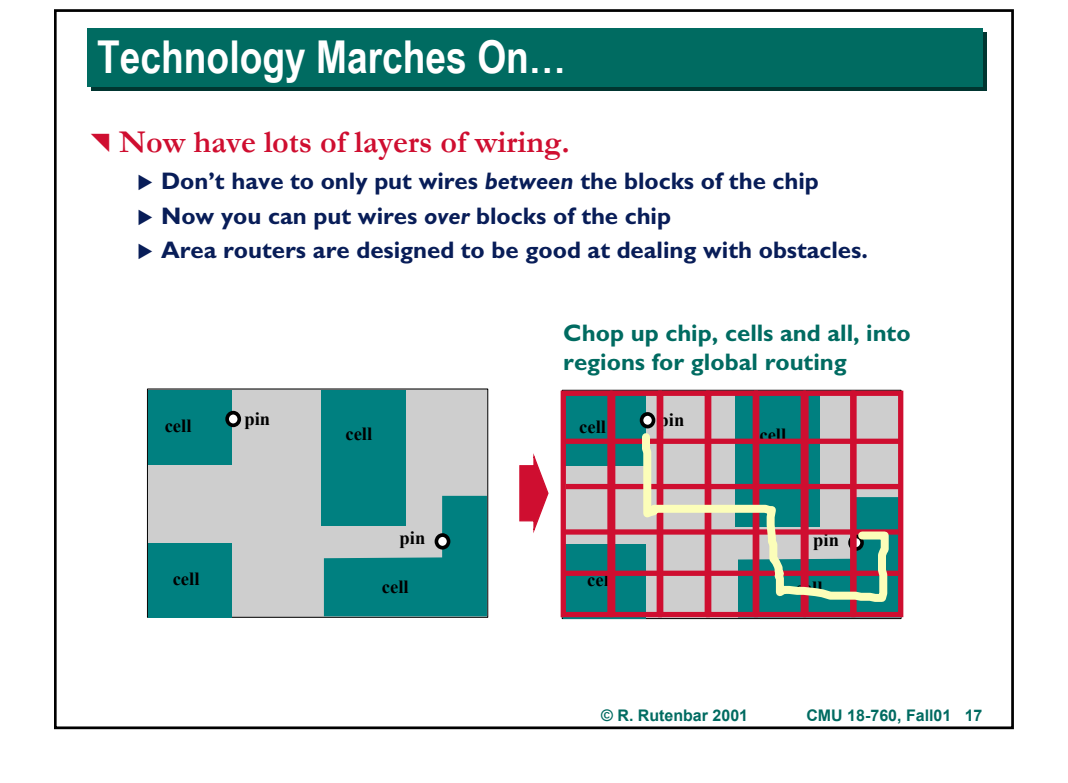

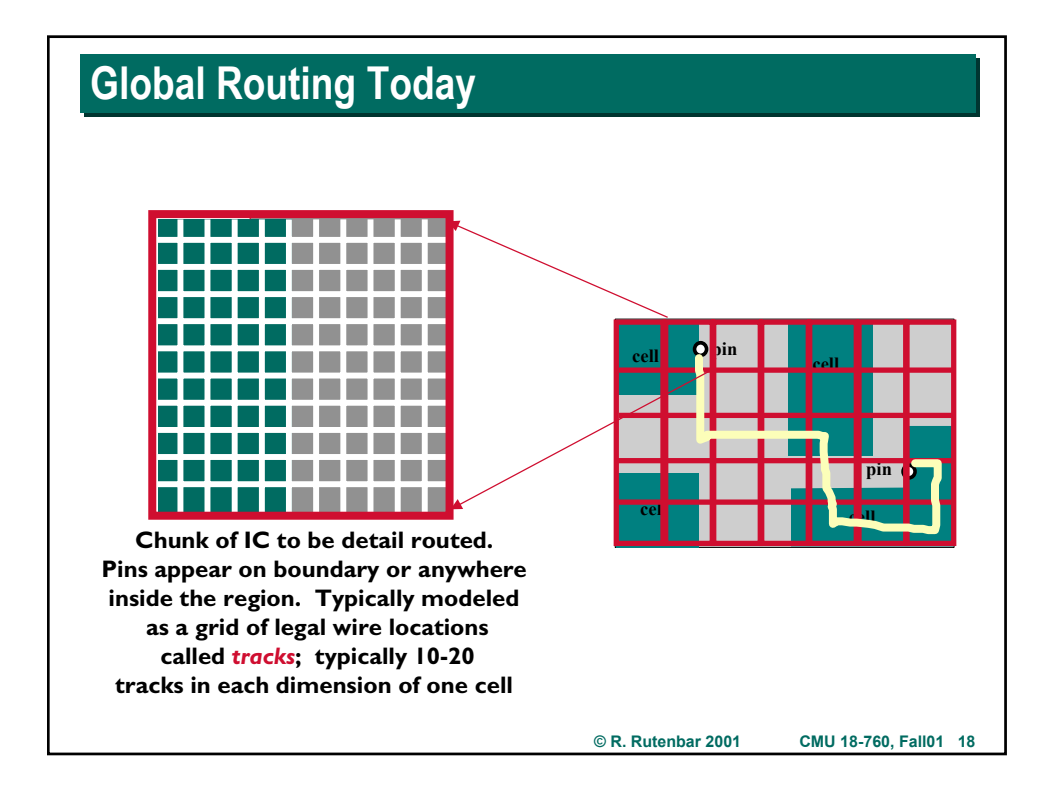

## **Routing Refinement Today**

### **T** Global routing

- ▶ Track supply (how many available tracks) vs demand (how many paths **want to go thru this cell in global grid)**
- X **Routing generates** *regions of confinement* **(ie, coarse path) for a wire**

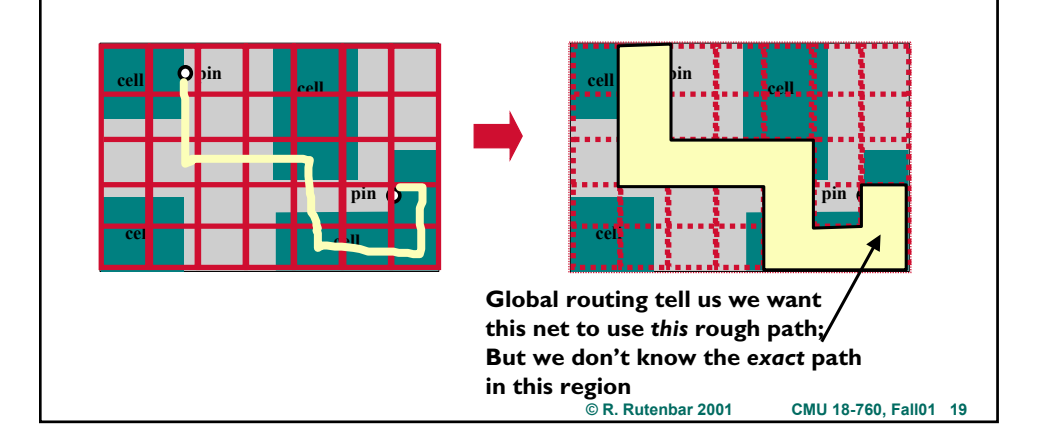

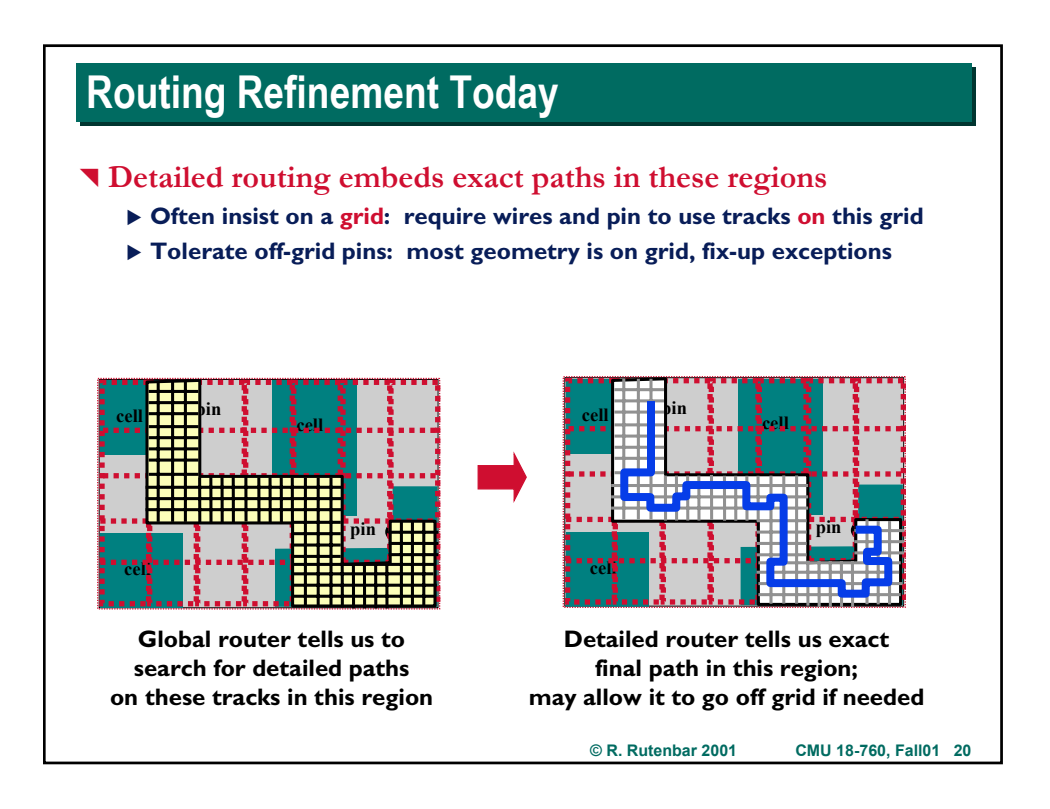

## **Typical Problem Typical Problem**

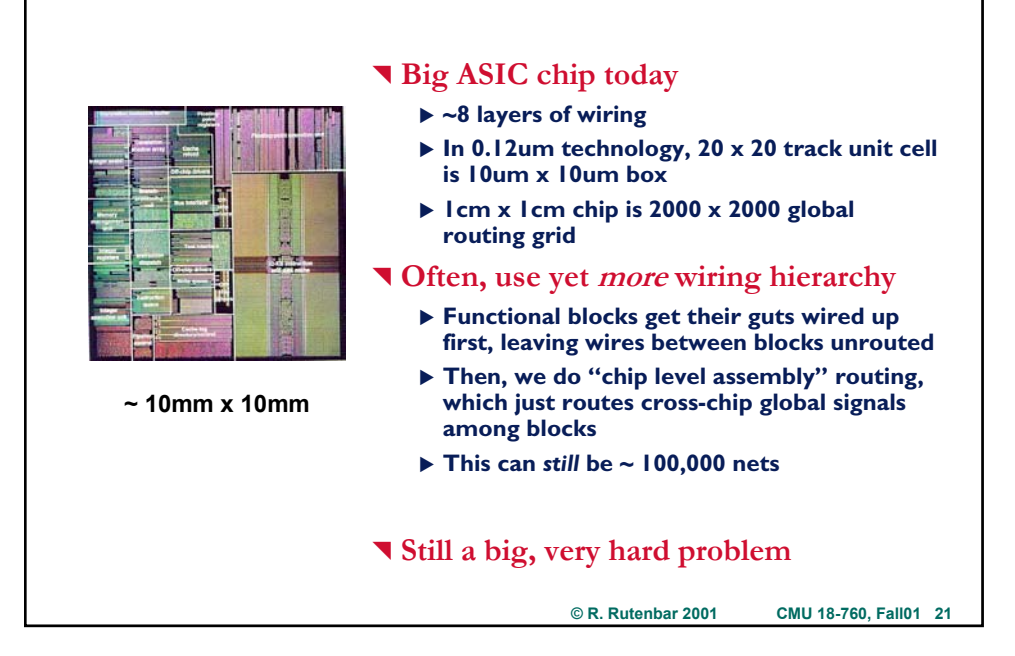

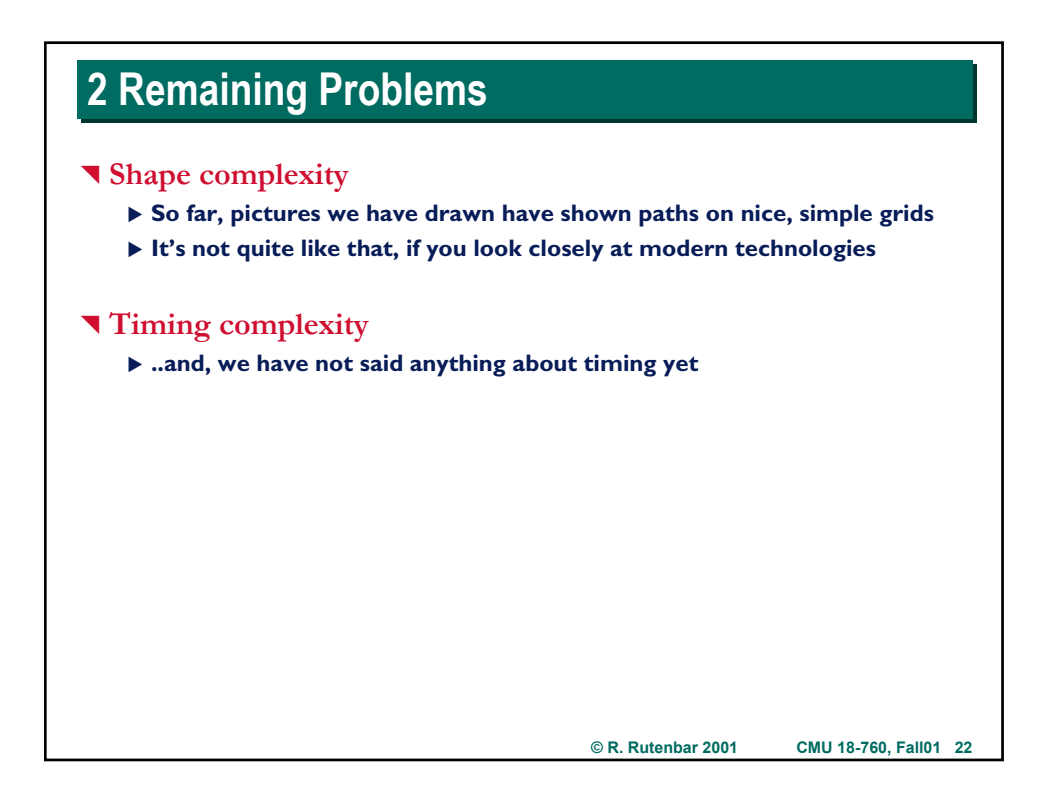

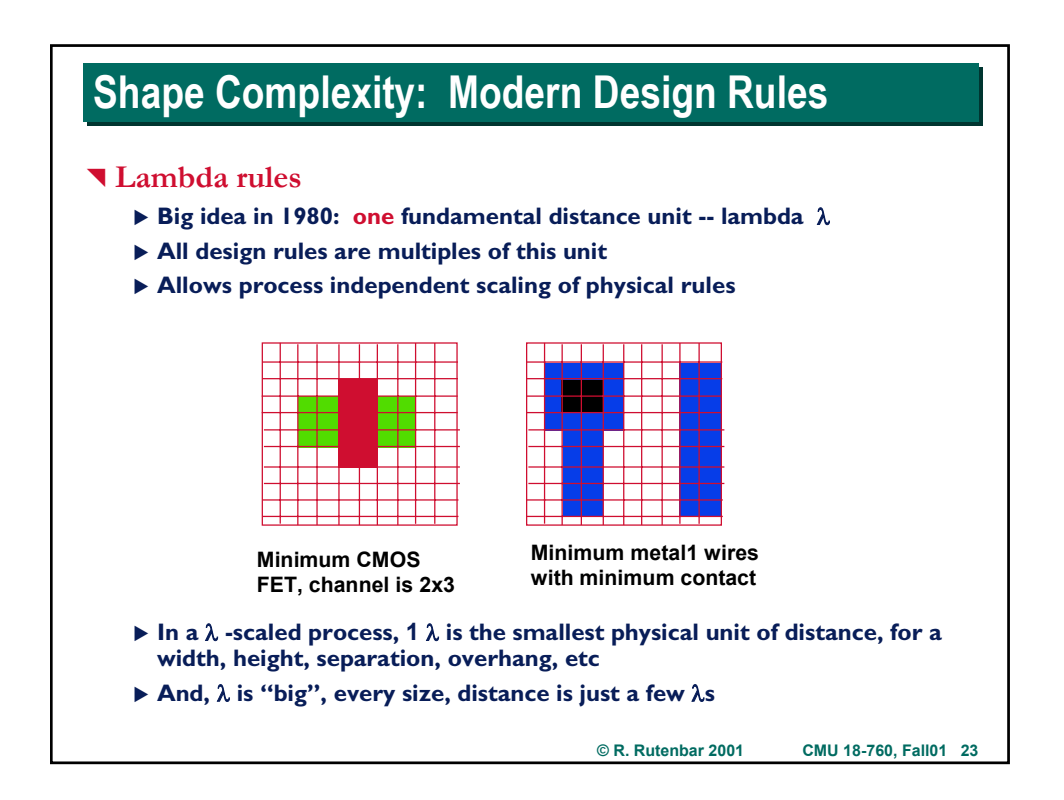

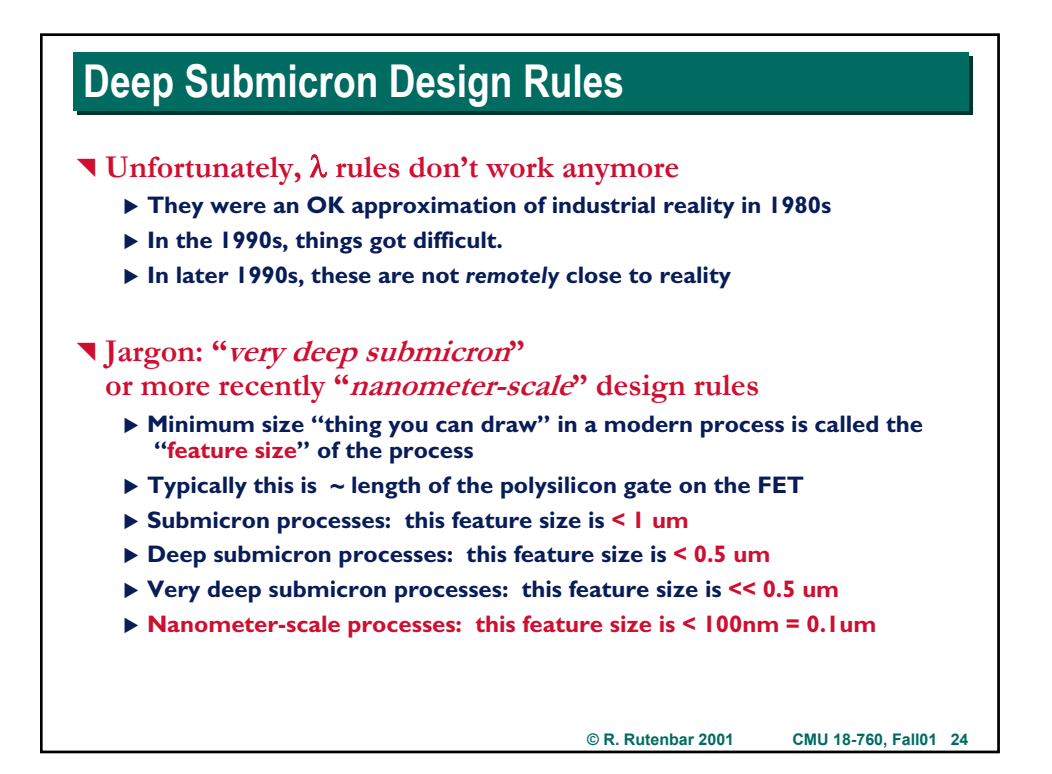

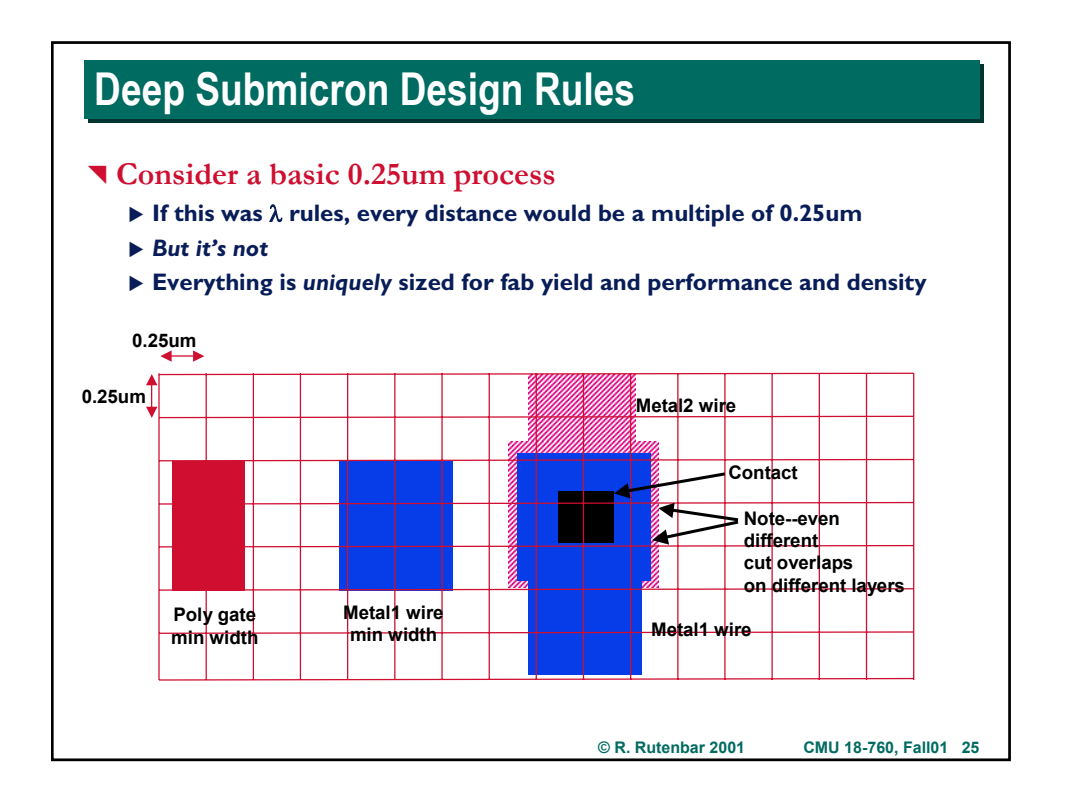

## **© R. Rutenbar 2001 CMU 18-760, Fall01 26 Deep Submicron Design Rules Manufacturing grid** ▶ Every edge of every rectangle must be on some fundamental grid, limited **by the accuracy of the lithography--the optical printing of masks**   $\triangleright$  In  $\lambda$  rules,  $\lambda$  is this grid,  $\lambda$  is big relative to feature size: min feature  $\sim 2 \lambda$ ▶ In real processes, the mfg grid is very small, 1/10 or 1/20 or 1/50th of the **feature size. Today, feature sizes can be 1, 5, 10 nanometers** ^ **Big problem for routing** ▶ You cannot build and maintain a routing grid this fine ▶ 5mmX5mm area at 10nm mfg grid = 500,000<sup>2</sup> grid cells, 250 billion cells. ▶ Purely gridded routing strategies stop working here...

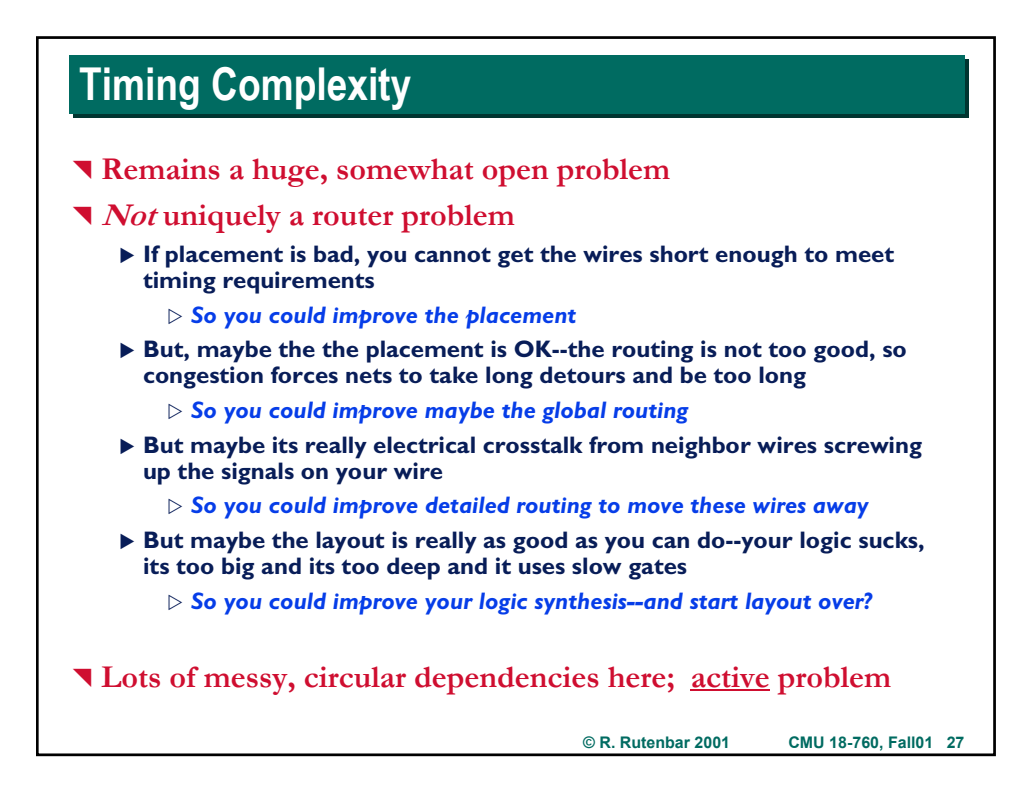

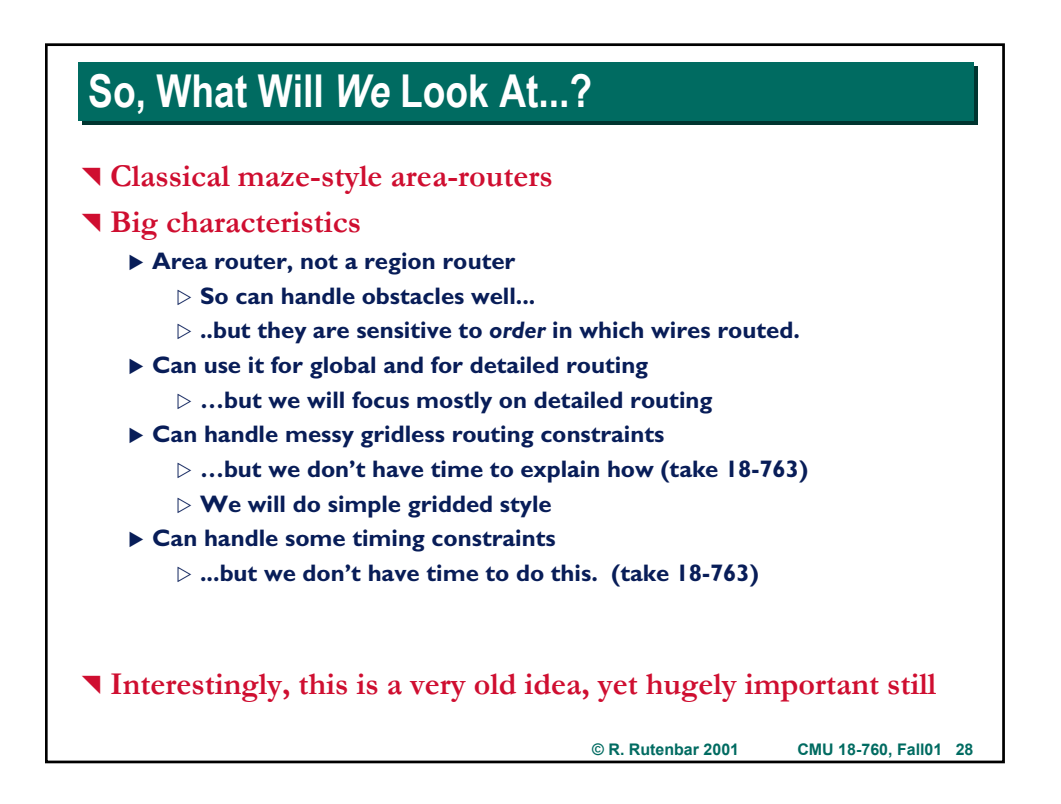

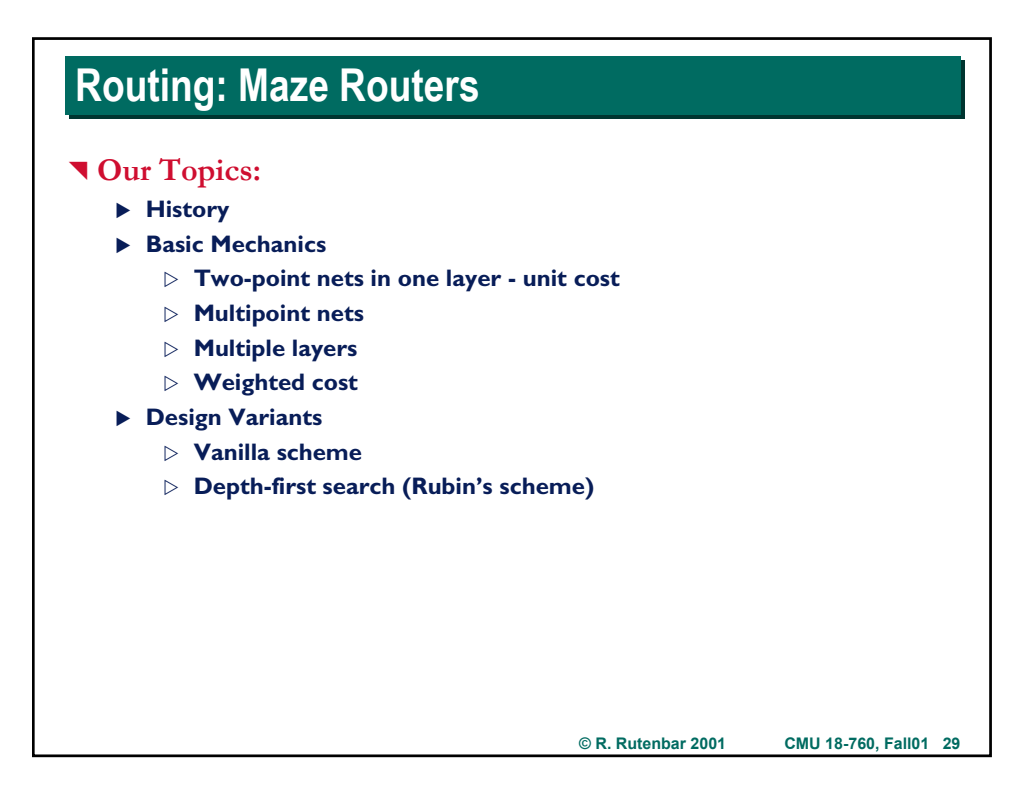

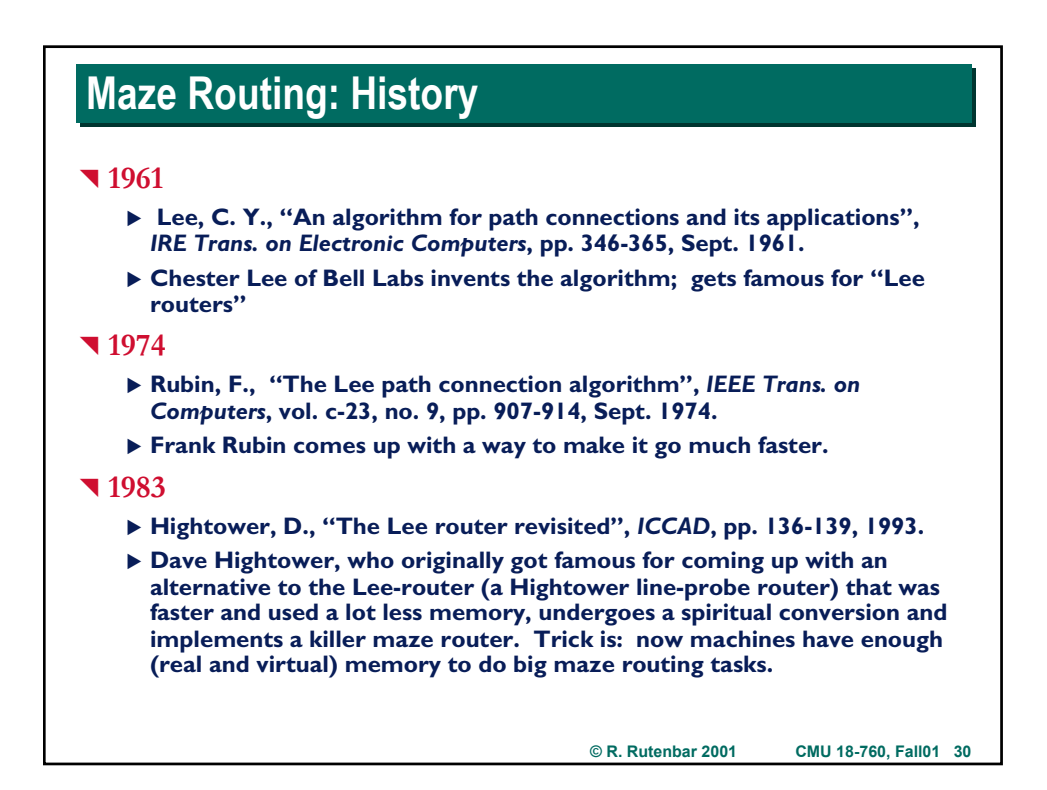

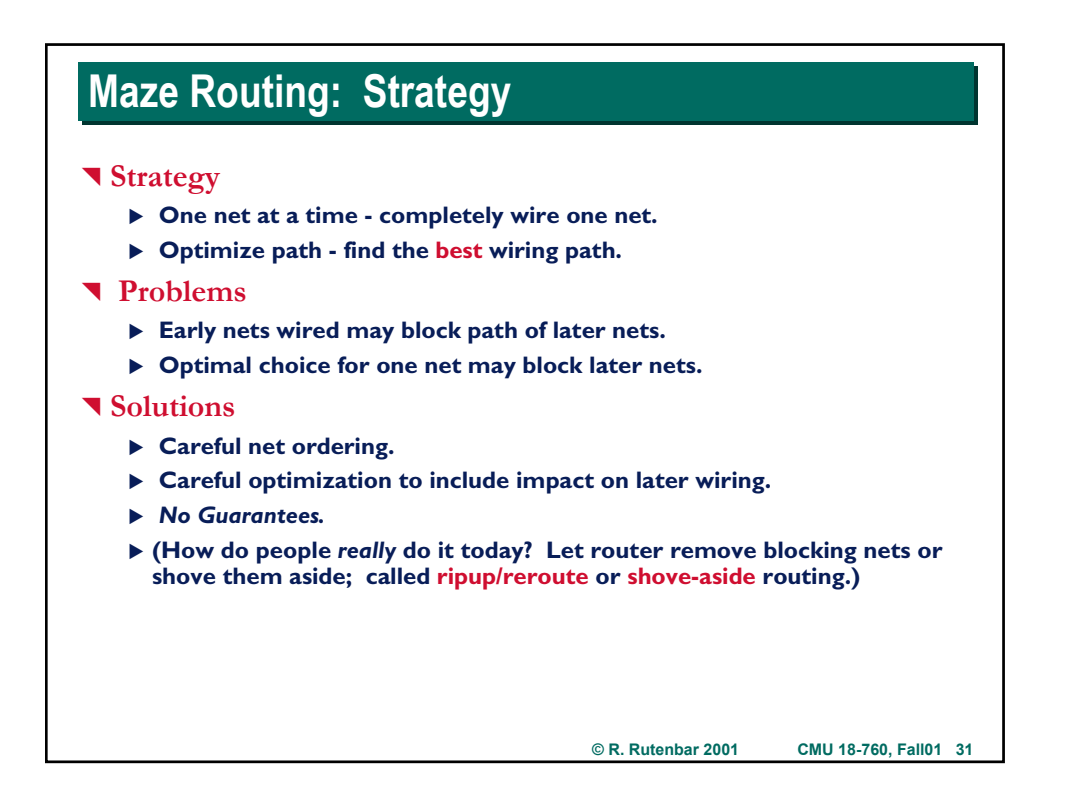

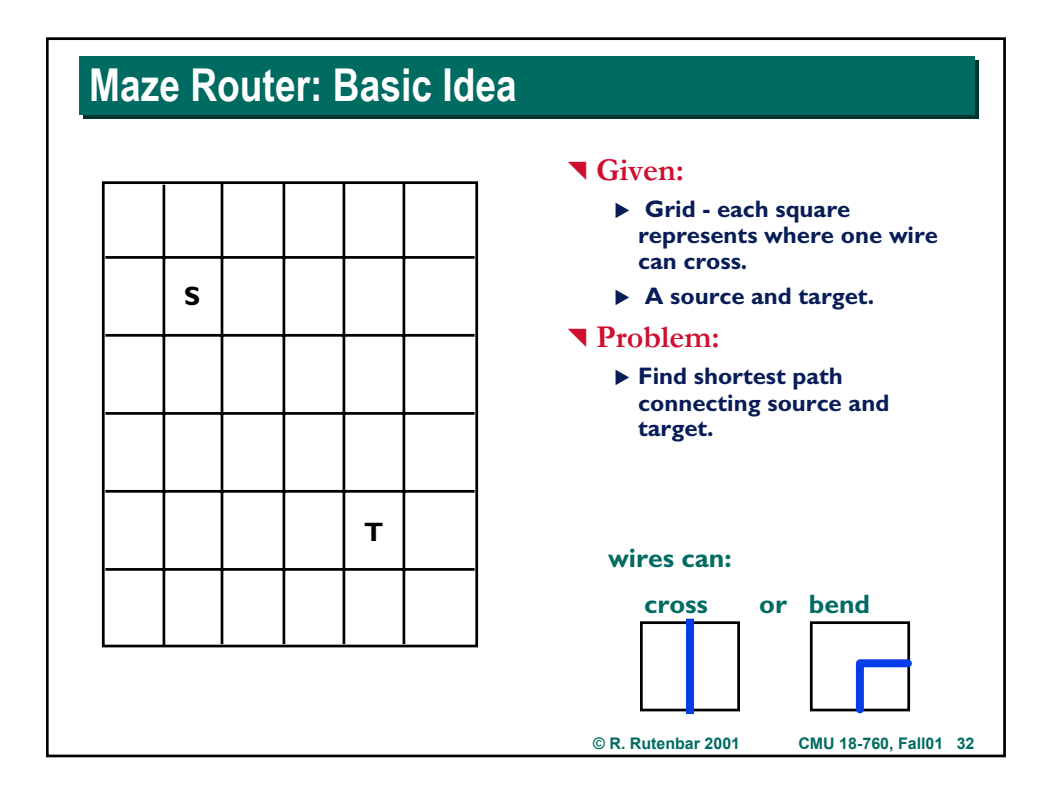

## **Maze Routing: Expansion**

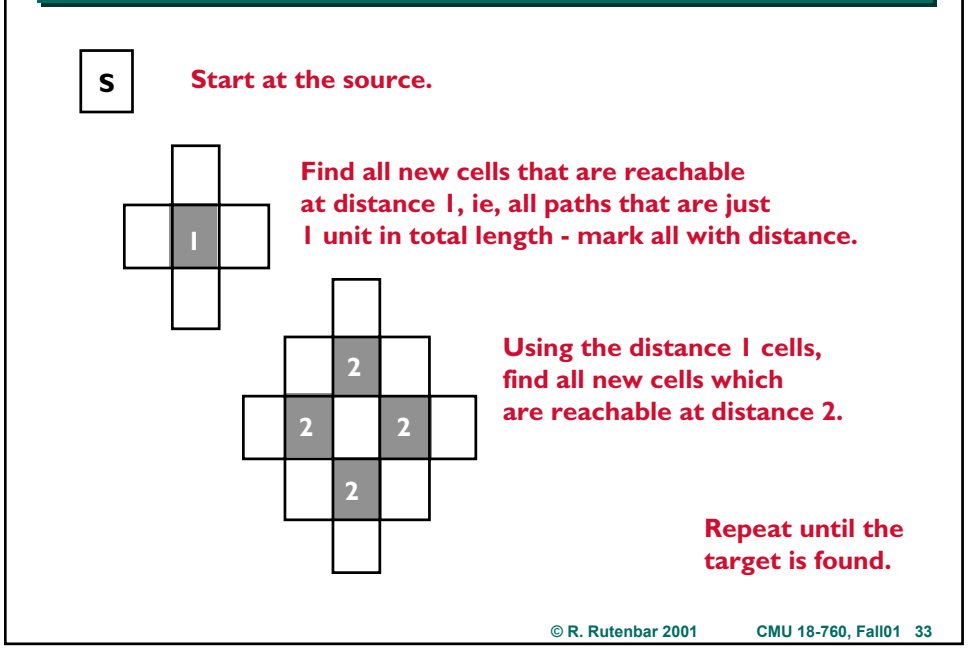

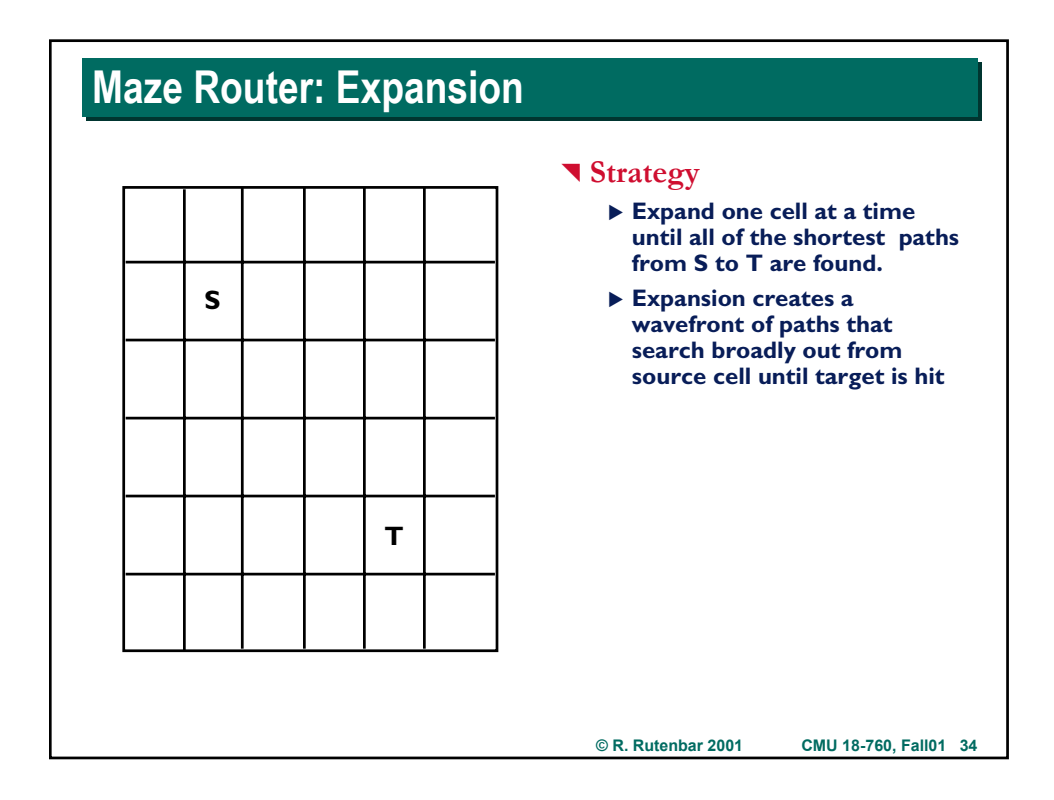

## **Maze Router: Backtrace**

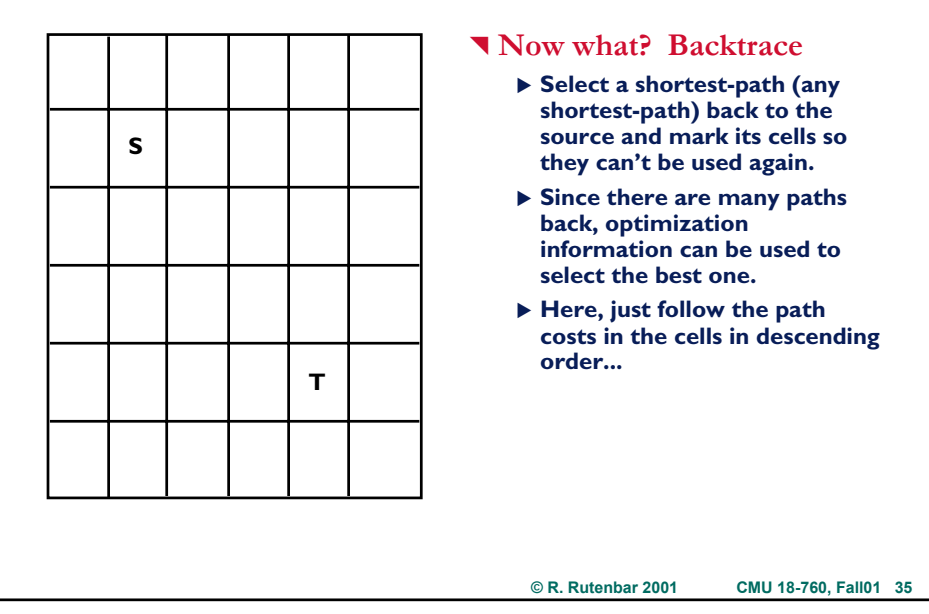

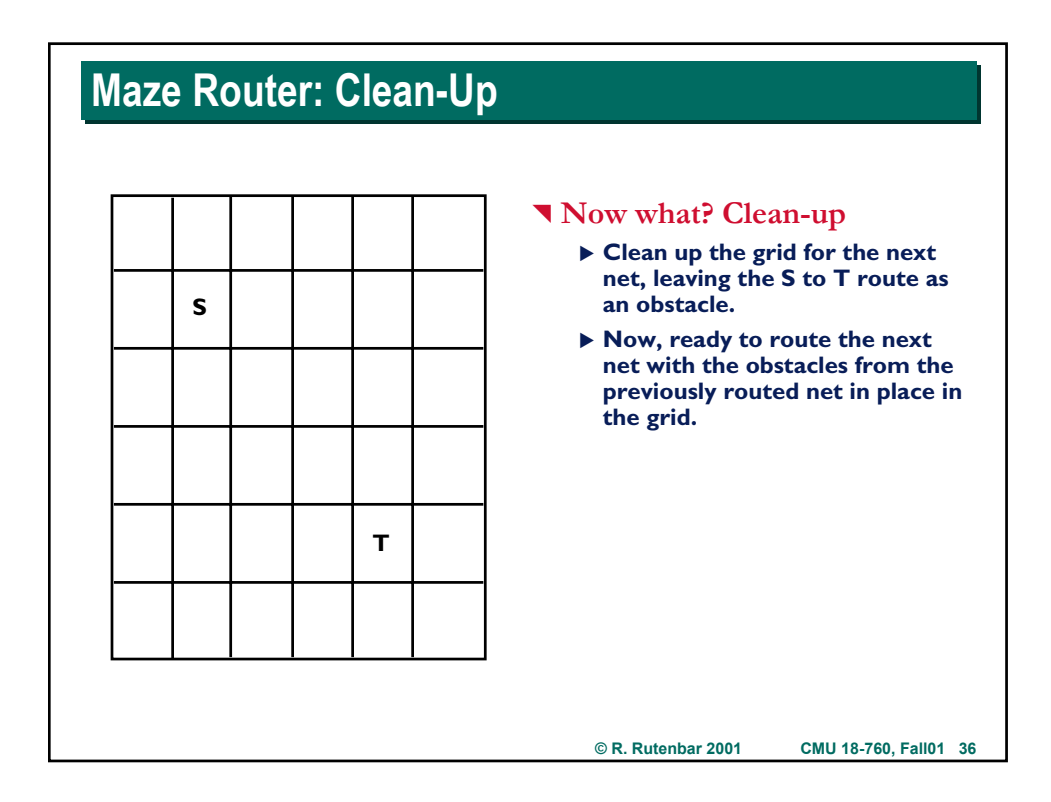

## **Maze Router: Blockage**

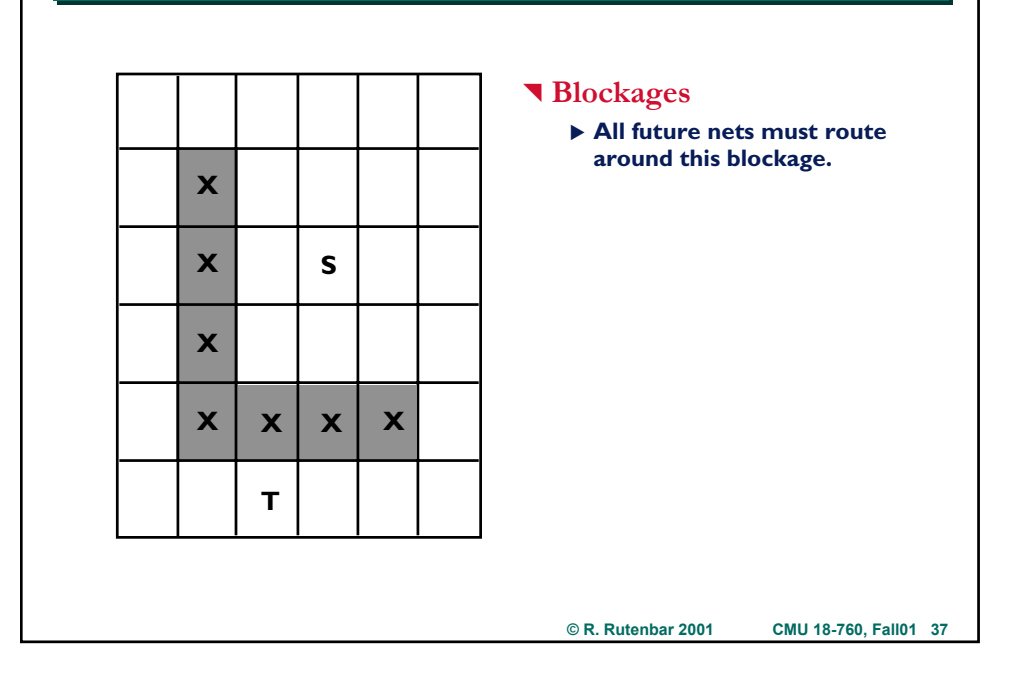

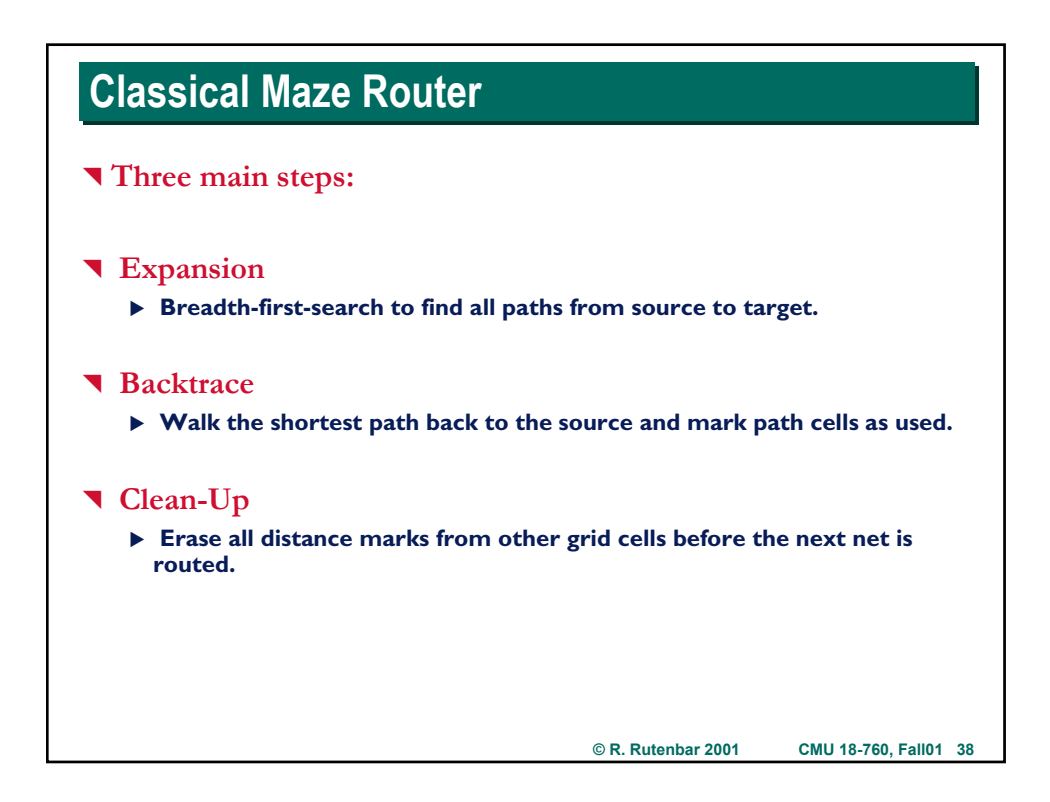

## **Maze Router: Concerns Maze Router: Concerns**

### ^ **Storage**

- ▶ Do we need a really big grid to represent a big routing problem?
- ▶ What info required in each cell of this grid?

### **T** Complexity

▶ Do we really have to search the whole grid each time we add a wire?

### ^ **Technology**

- ▶ Just I wiring layer? How do we do 2 layers? 3? 4? 6??
- ▶ Complex wire widths or spacings?

### ^ **2 issues here**

- ▶ **Applications of basic algorithm**
- **Implementation issues for the basic algorithm**

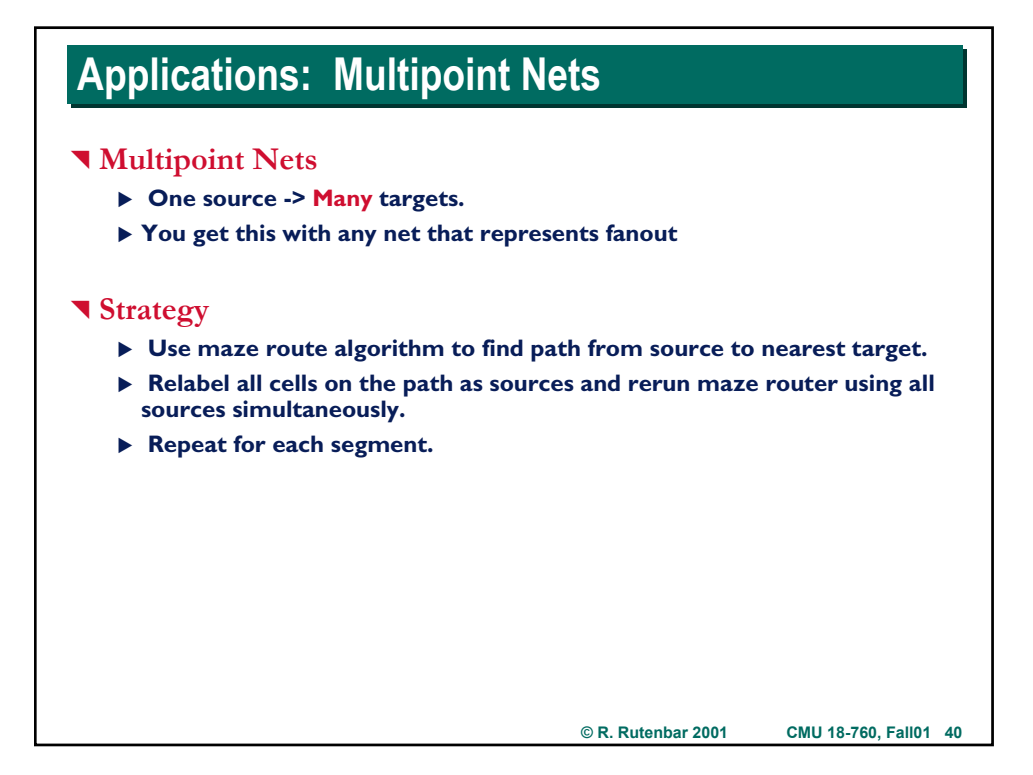

# **© R. Rutenbar 2001 CMU 18-760, Fall01 41 Multipoint Nets Multipoint Nets T** Given: ▶ A source and many targets. ^ **Problem:** X **Find shortest path connecting source and targets. S T T**

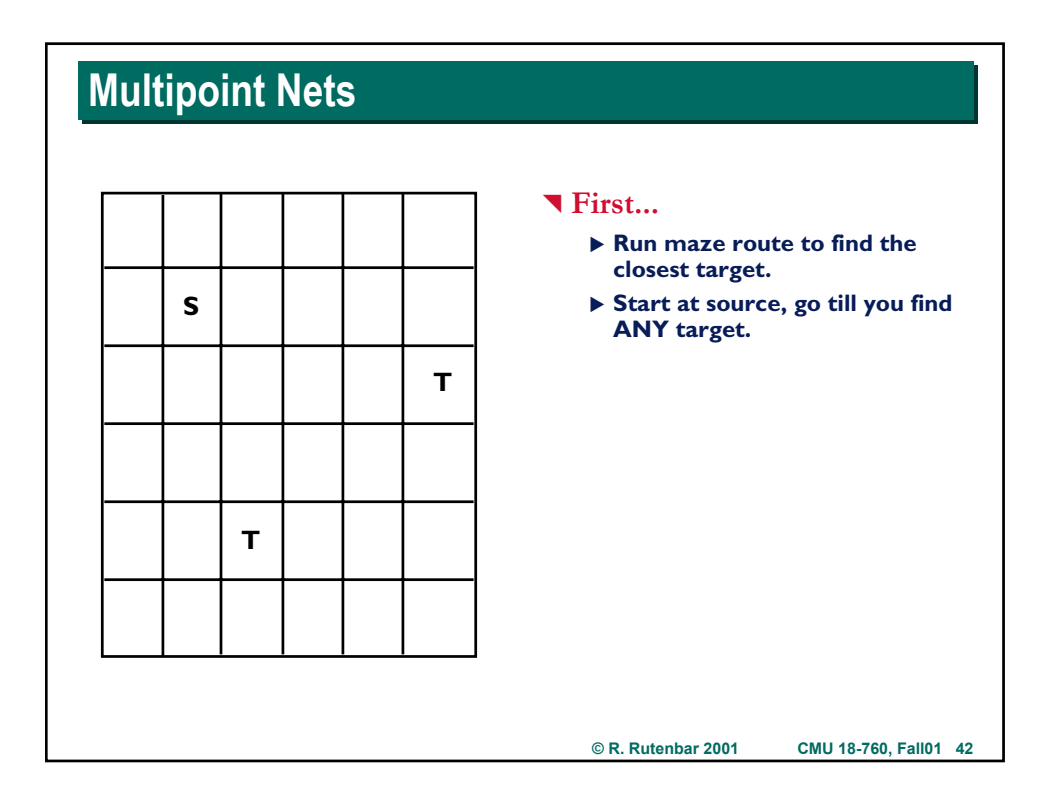

## **Multipoint Nets Multipoint Nets**

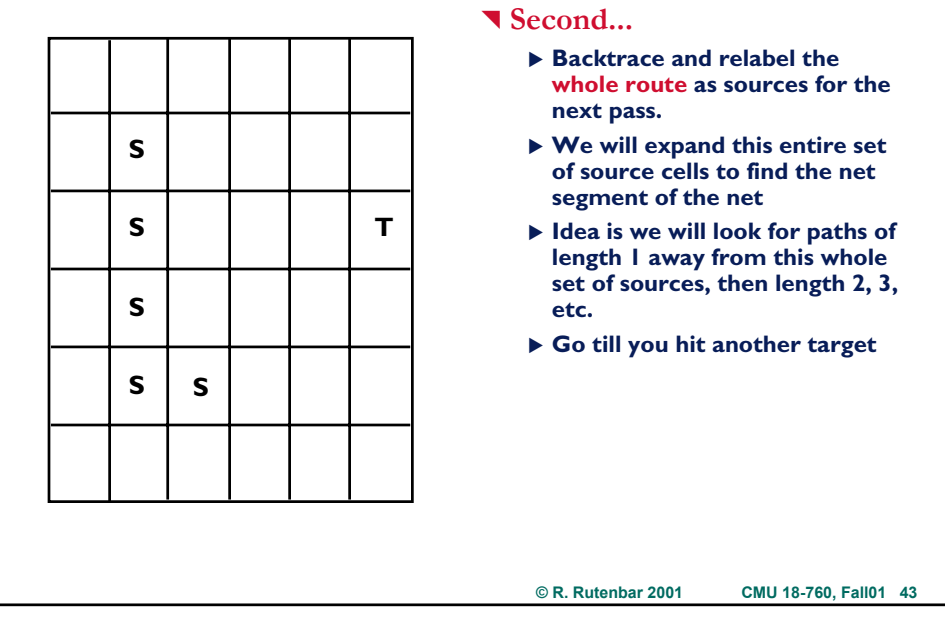

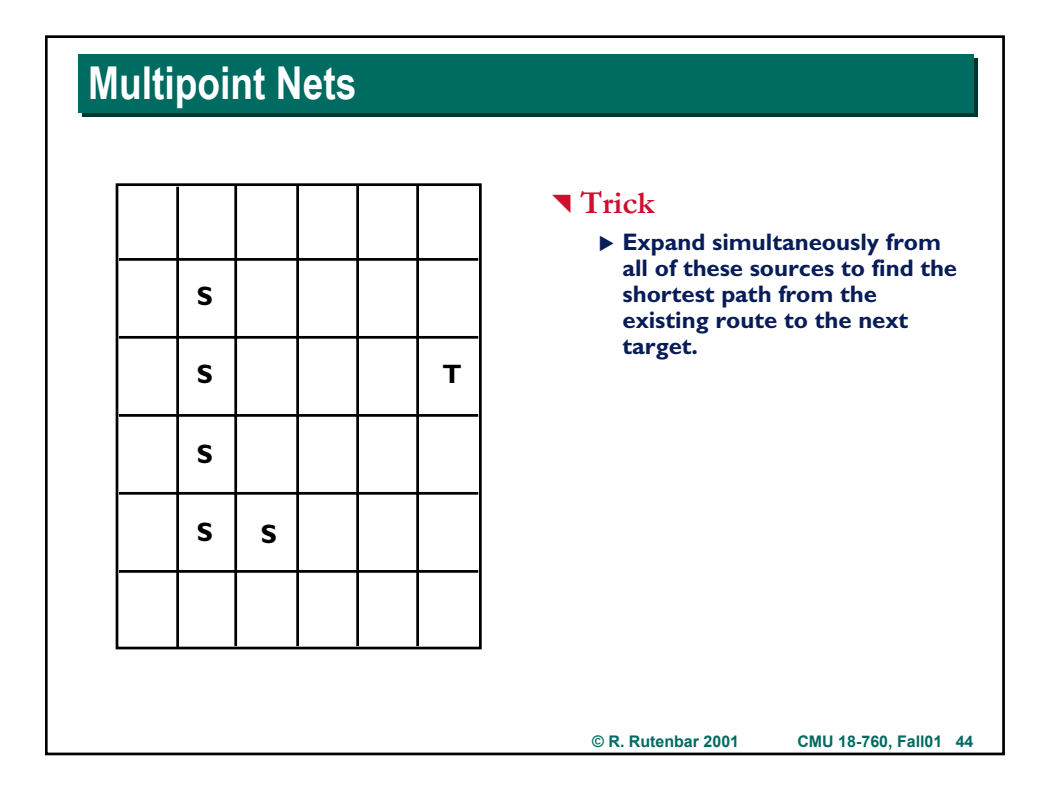

## **Multipoint Nets Multipoint Nets**

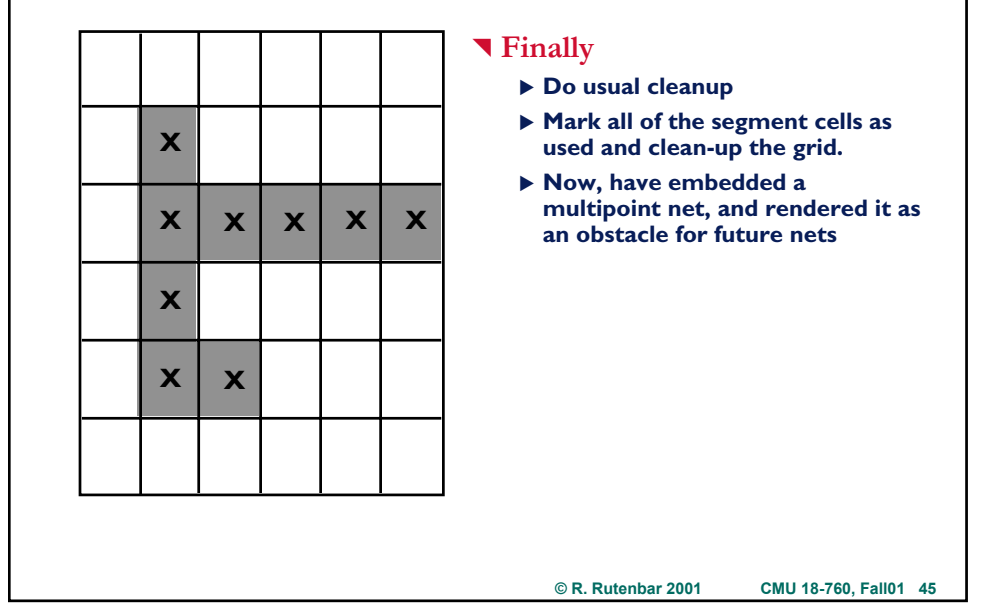

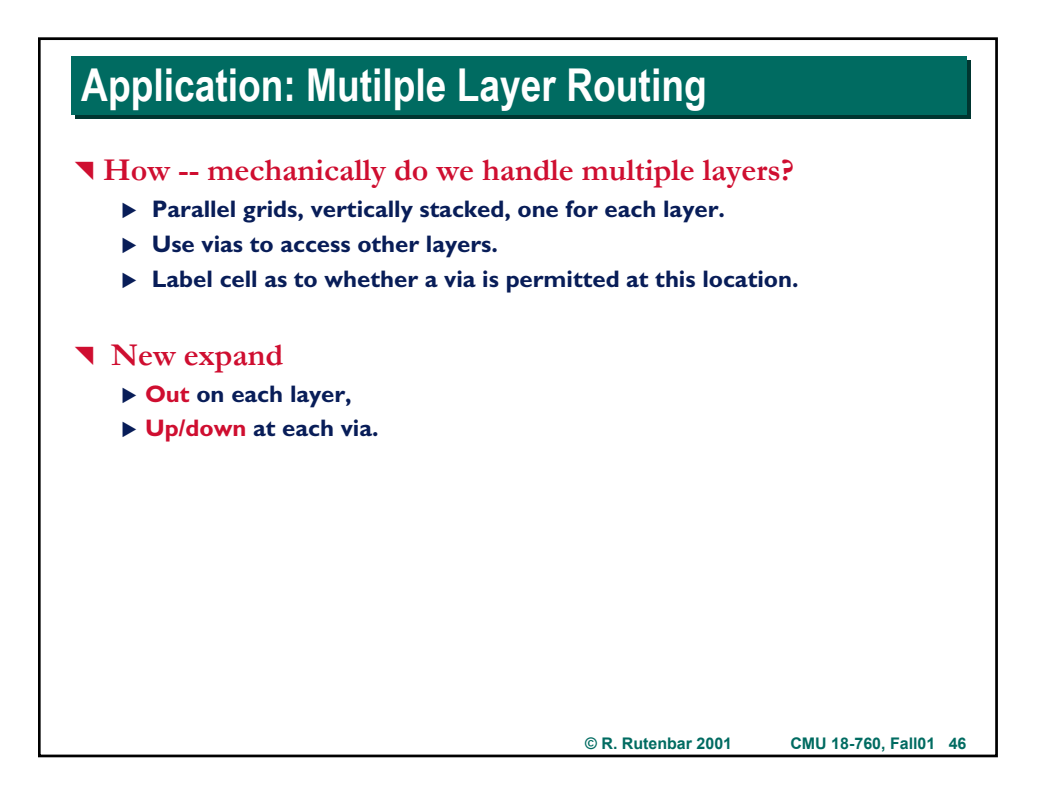

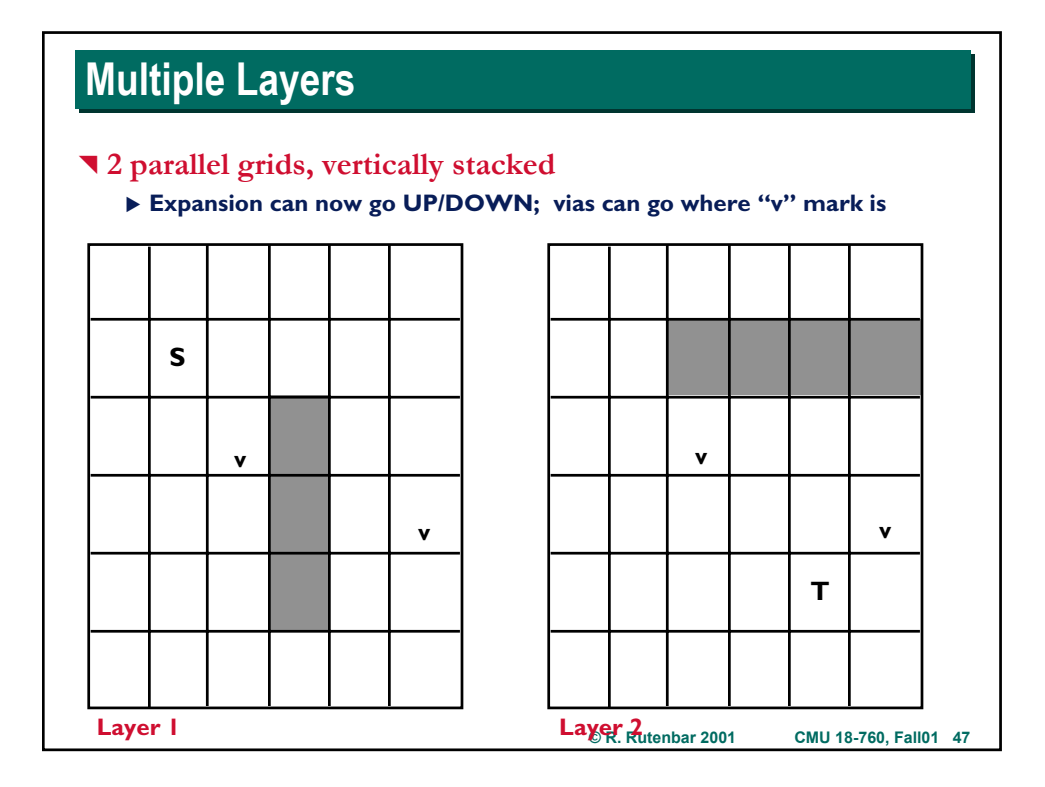

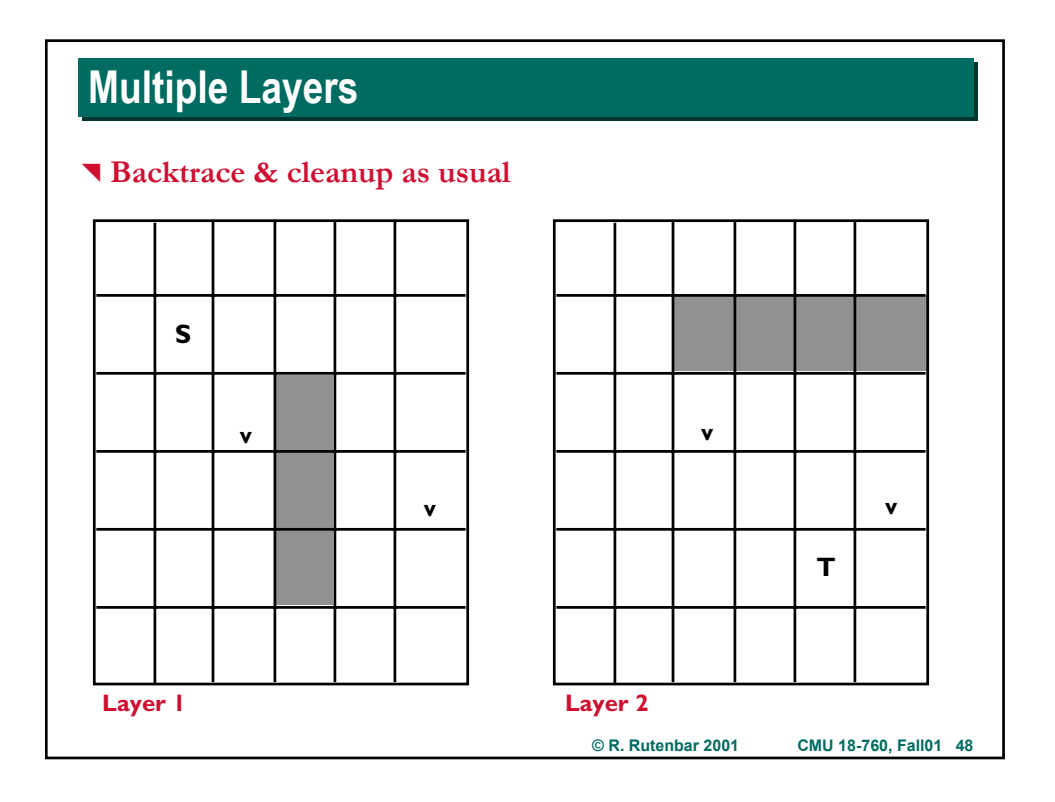

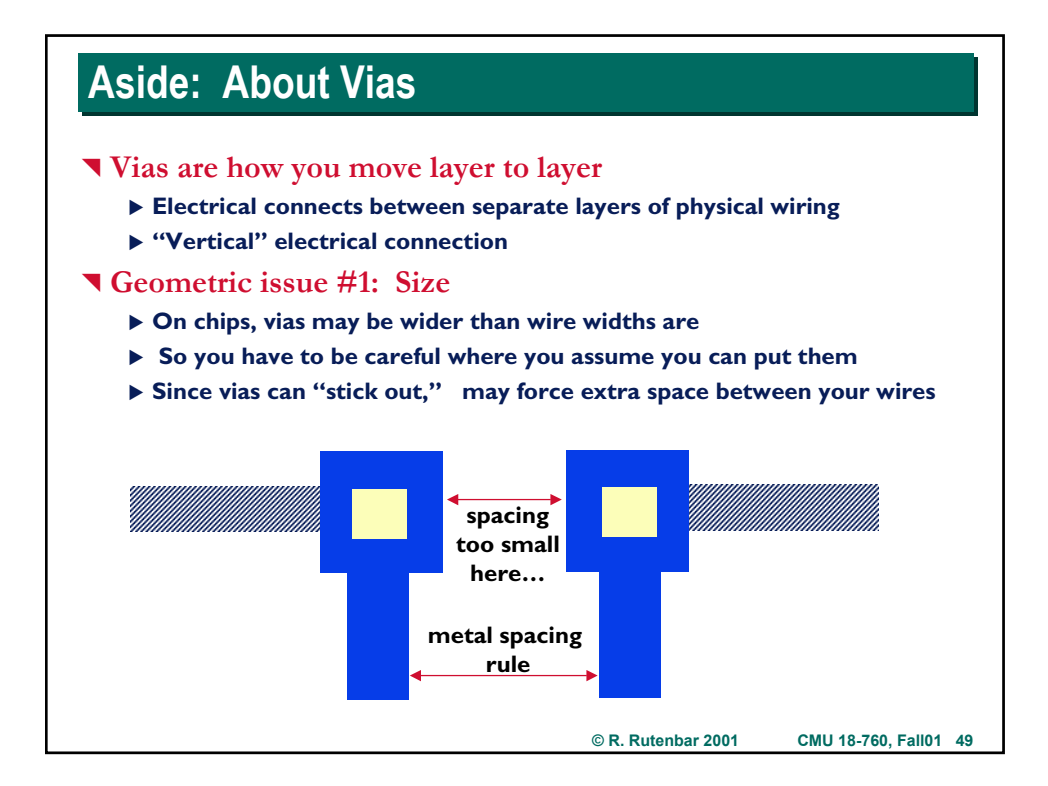

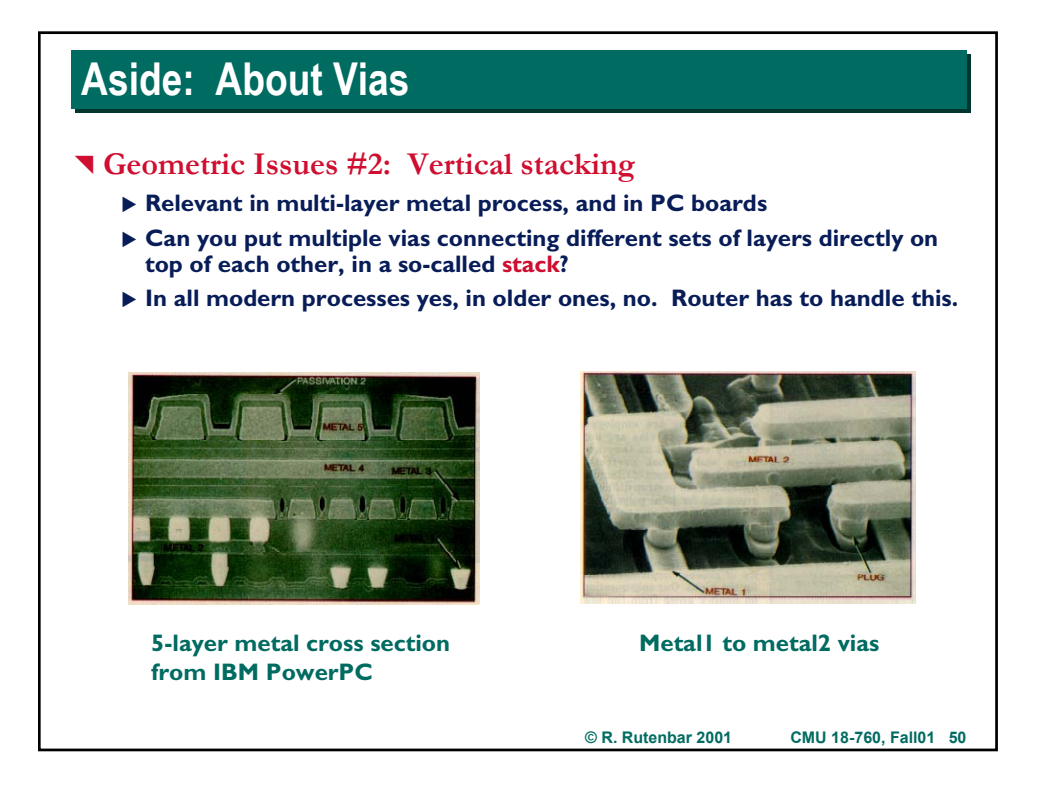

## **Implementation Issues: Non-Unit Grids Implementation Issues: Non-Unit Grids**

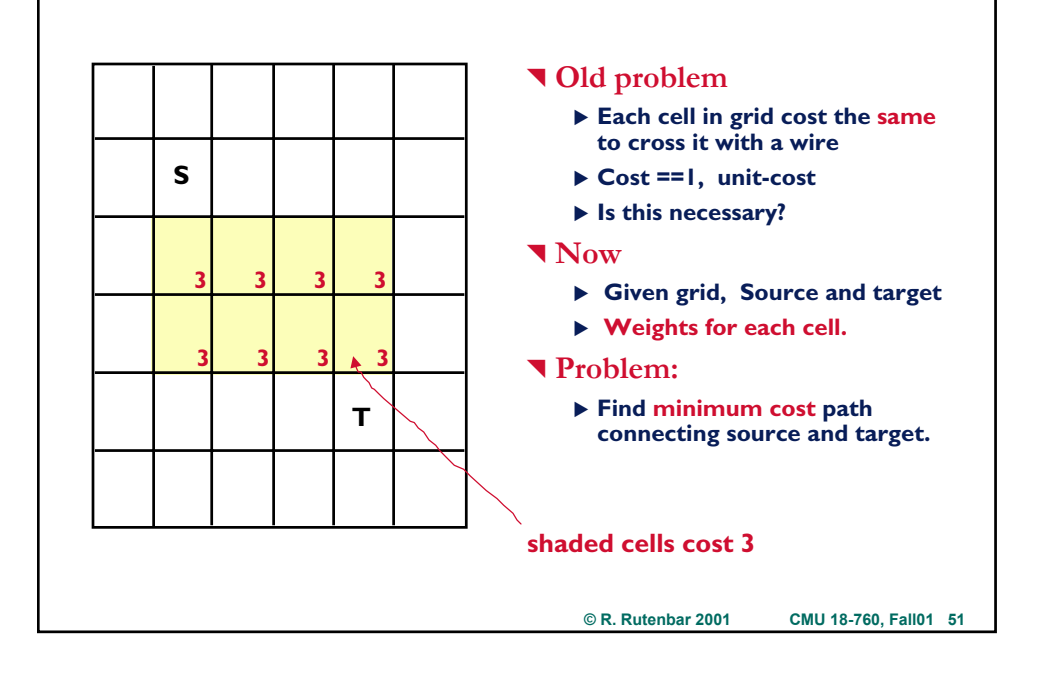

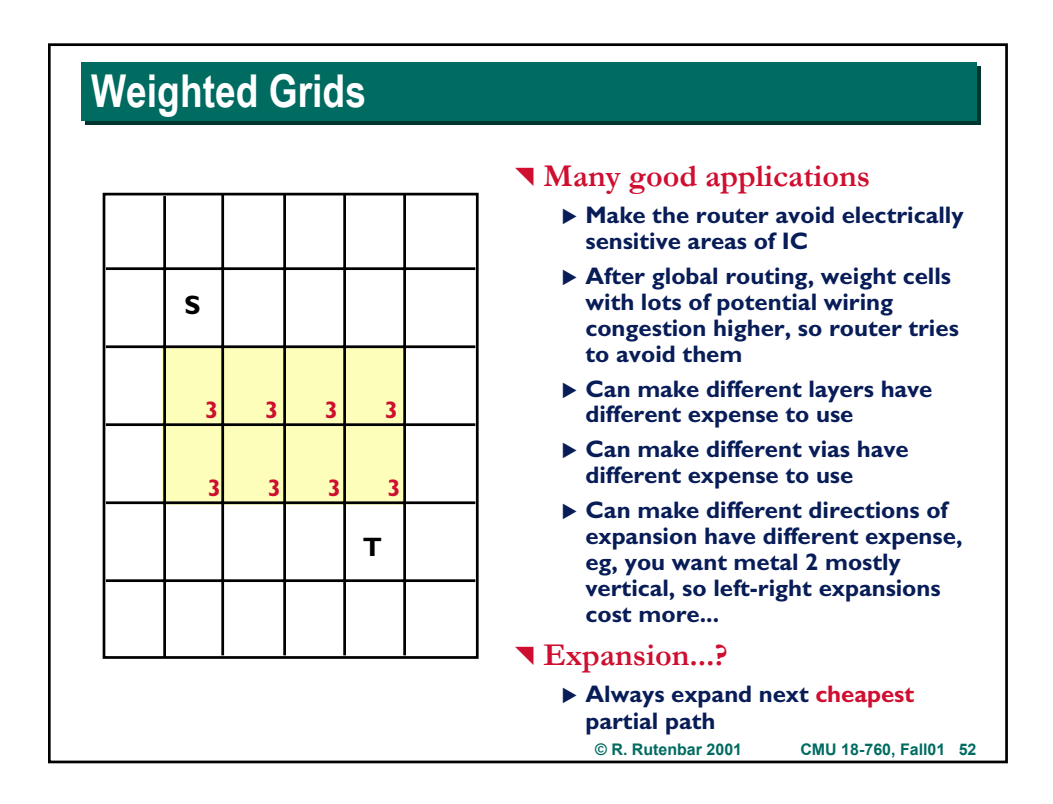

## **Subtle Search Issues with NonUnit Costs Subtle Search Issues with NonUnit Costs**

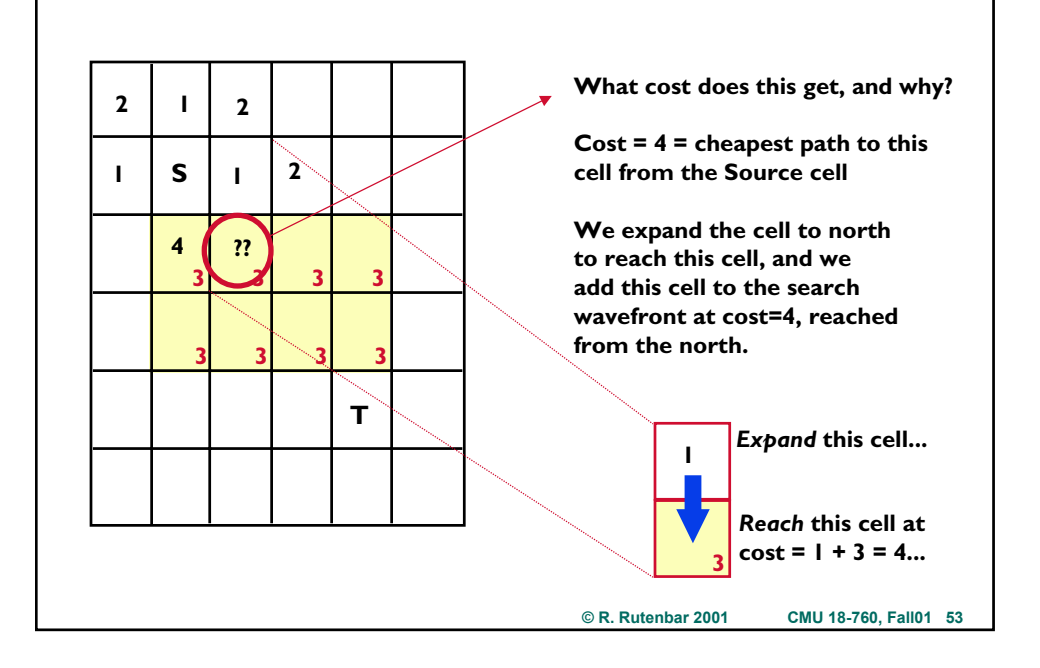

## **Maze Routing: Mid-Point Summary**

**What do we know?** 

- X **Grid-based expansion, one net at a time**
- ▶ Can use costs in grid to get different effects
- ▶ Can deal with multiple wiring layers, multi-point nets

### ^ **What don't you know?**

- ▶ Real implementation issues
- X **Data structures for grid, for the search**
- X **Depth-first expansion techniques for speed**
- X **Subtle interactions between cost strategy and search strategy**
- X **Expanding a cell vs reaching a cell vs multiple-reaching....**

^ **Next topics: serious implementation issues.**

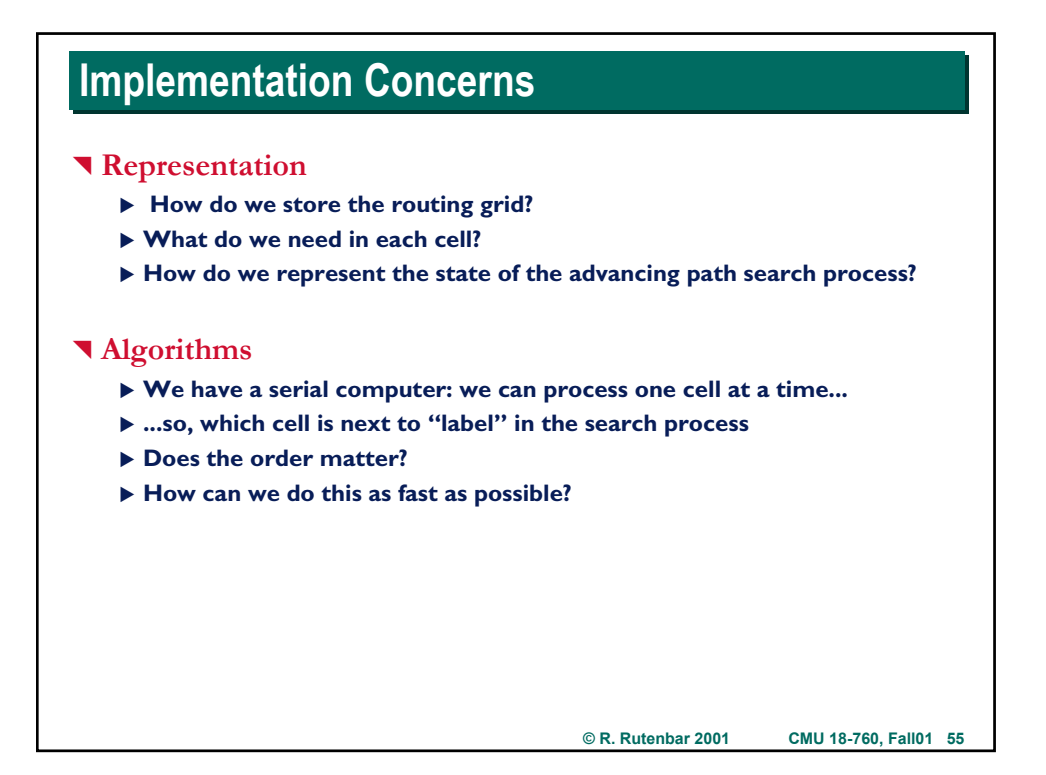

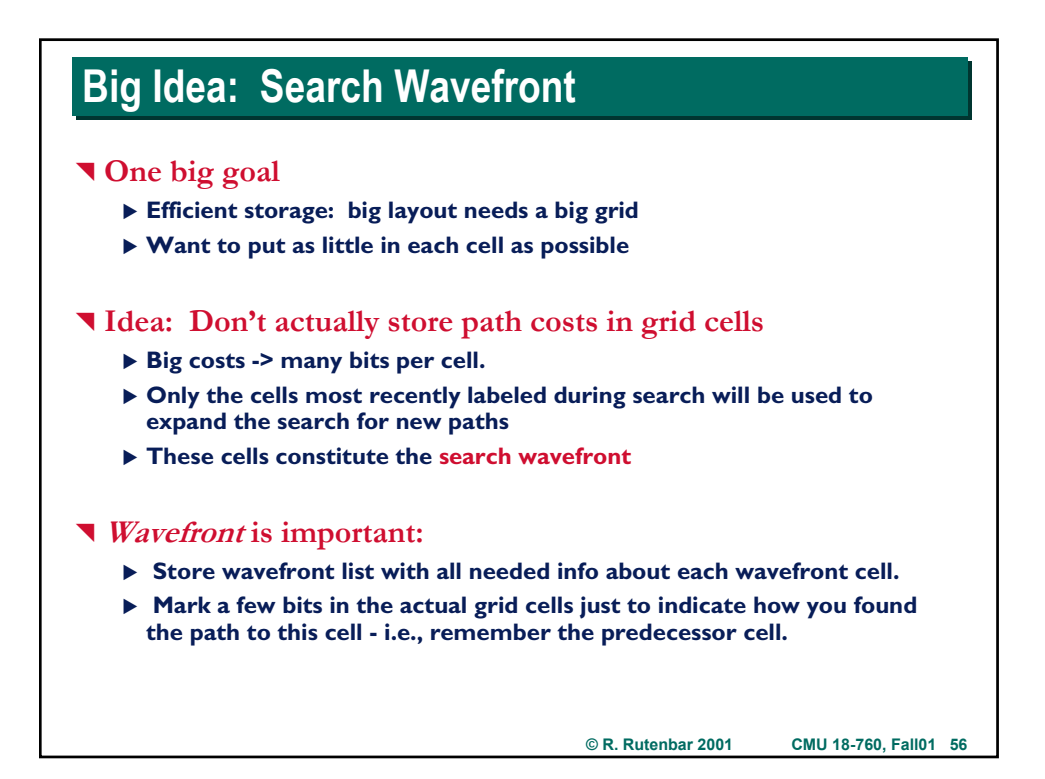

## **Example Wavefront for Simple Search Example Wavefront for Simple Search**

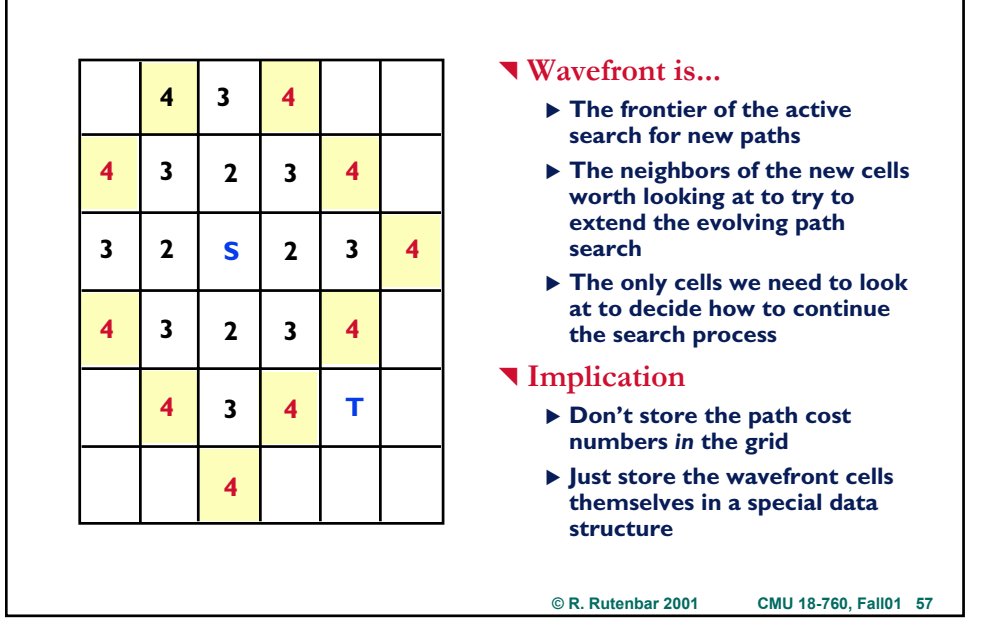

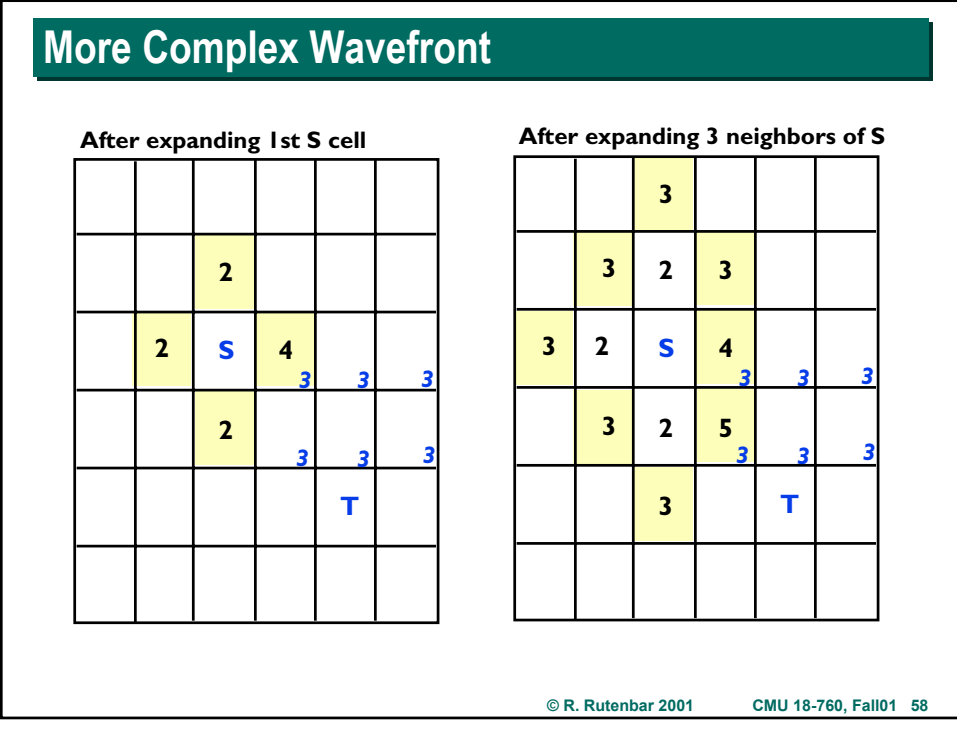

## **More Complex Wavefront More Complex Wavefront**

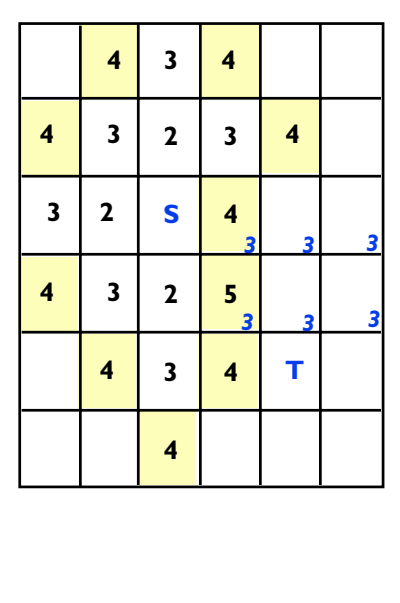

### **What wavefront is...**

- ▶ Set of cells already reached in **the expansion process...**
- X **...which have neighbors we have not already reached**
- $\blacktriangleright$  Indexed by cost of cells reached **(== costs of paths that start at source and end at this cell)**

**© R. Rutenbar 2001 CMU 18-760, Fall01 59**

▶ Expanded in cost order, **cheapest cells before more expensive cells**

# **Outline of Expansion Algorithm**

### ^ **Cheapest-cell-first search**

- X **Variant of Dijkstra's algorithm**
- ▶ Assume wavefront is a cost-indexed list of cells you have already visited **during search process, and "labeled" with path cost**

### ^ **How does the wavefront grow?**

- ▶ Pull out a cheapest cell C from the wavefront
- ▶ Look at the neighbors N1, N2, ... of cell C you have not visited yet
- ▶ Compute the cost of expanding this path to reach these new cells **N1...**
- ▶ Add these new cells N1, N2, ... to the wavefront data structure (indexed **by their cost)**
- ▶ Remove cell C from the wavefront
- ▶ Repeat with the next cheapest cell on wavefront...

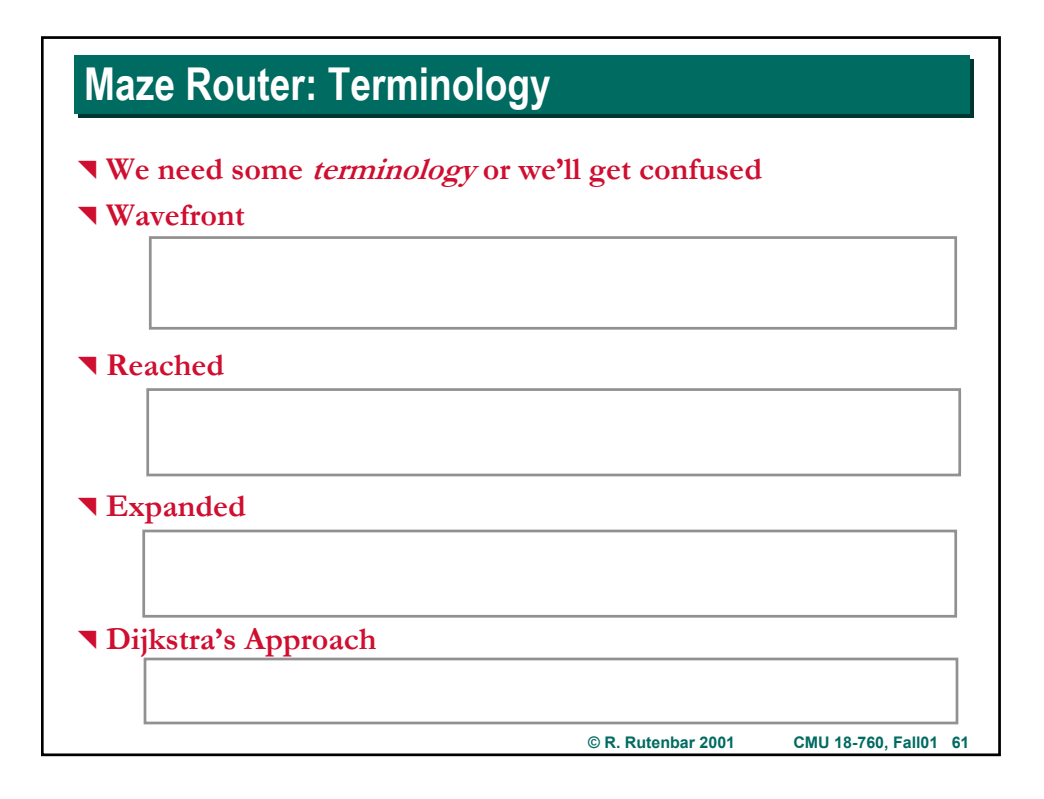

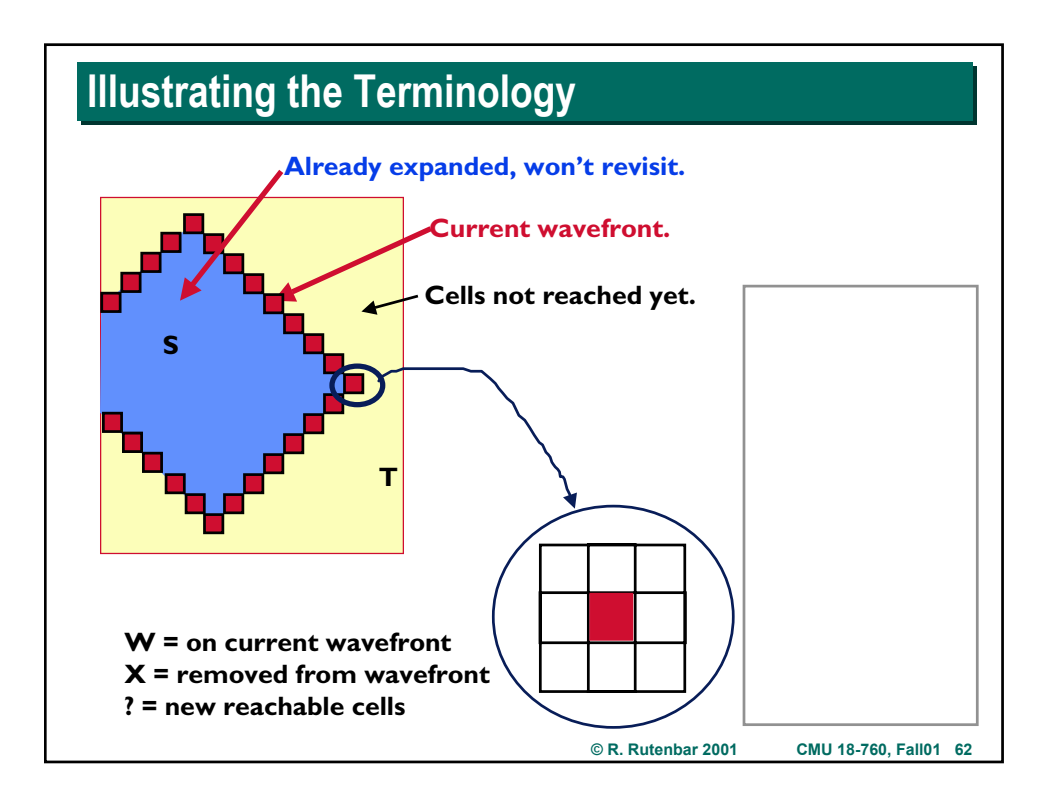

## **Reaching a New Cell During Search Reaching a New Cell During Search**

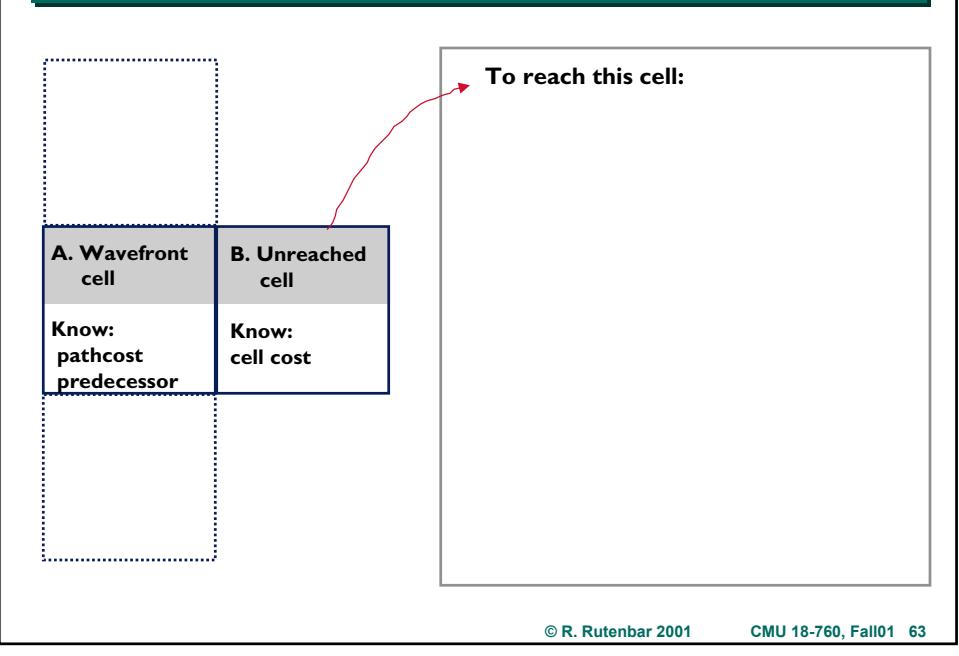

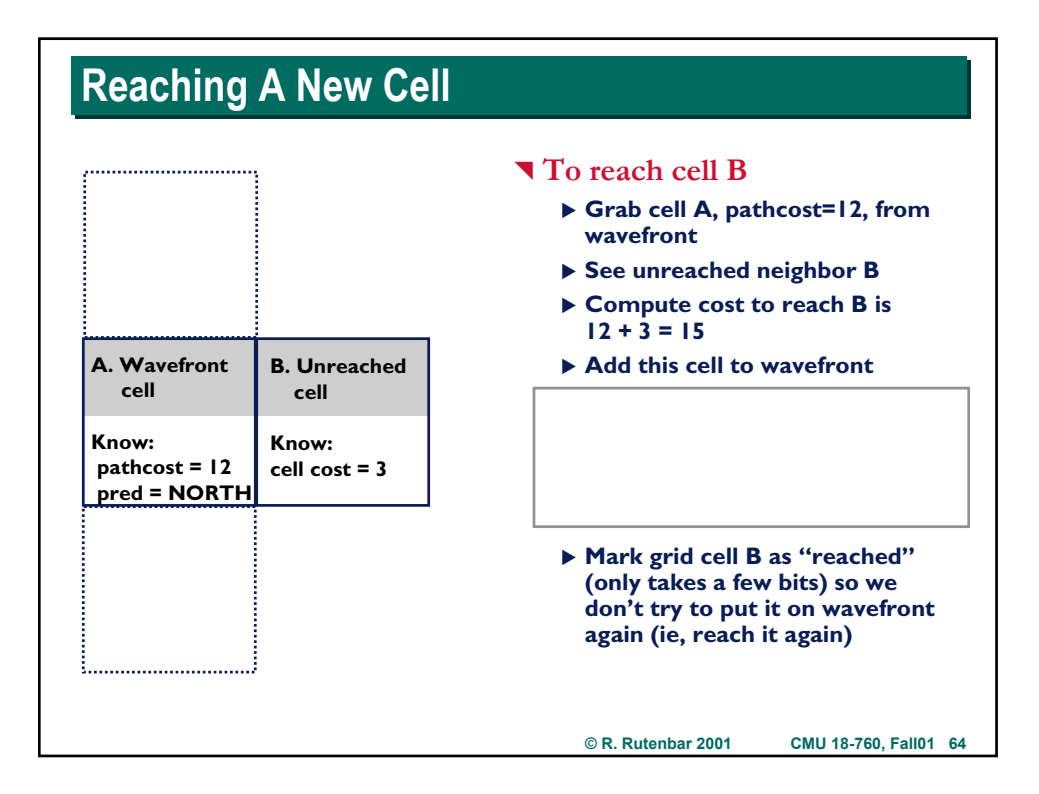

## **Basic Maze Routing Algorithm Basic Maze Routing Algorithm**

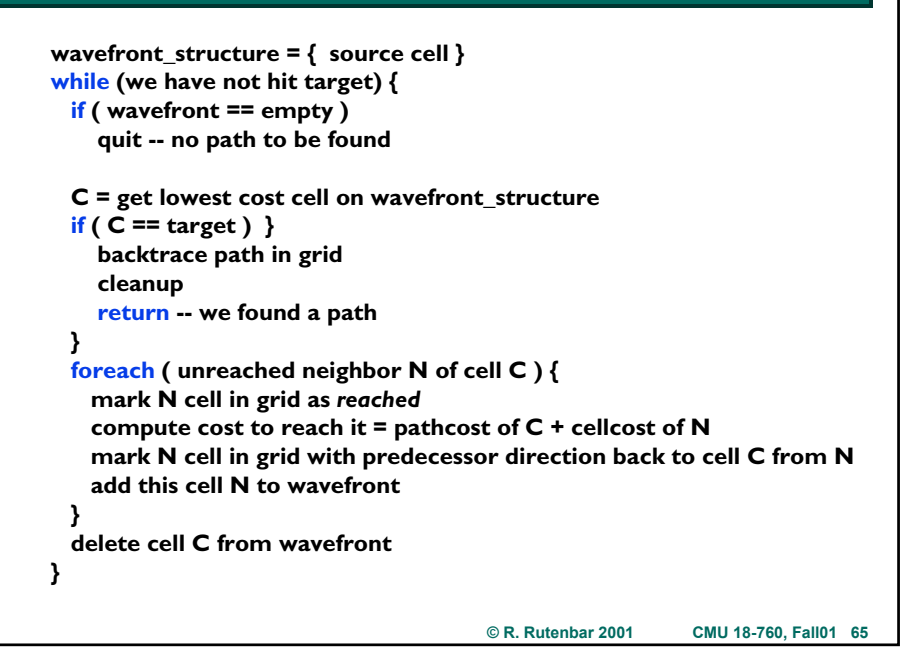

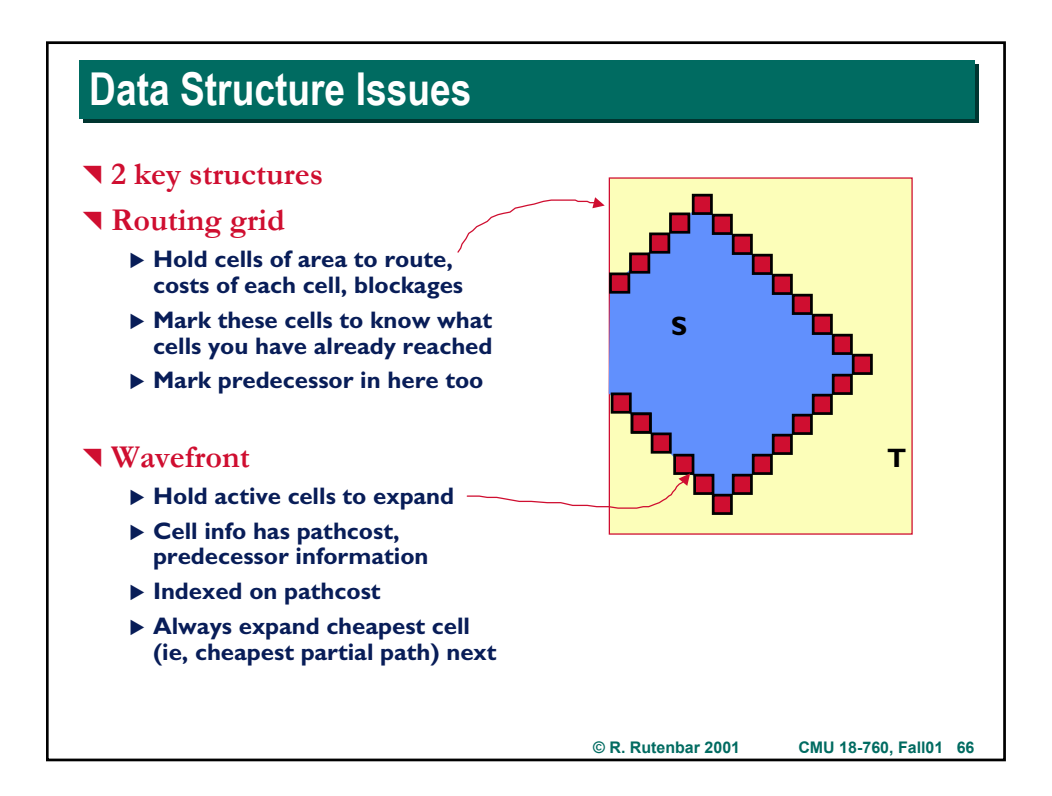

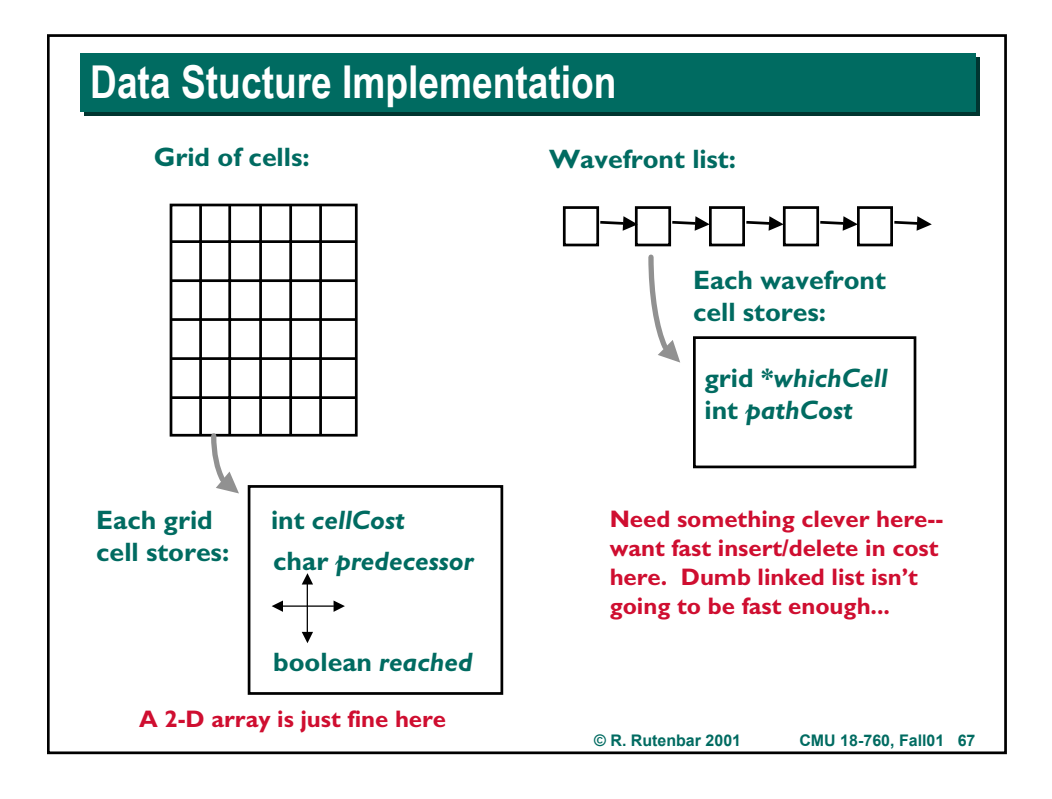

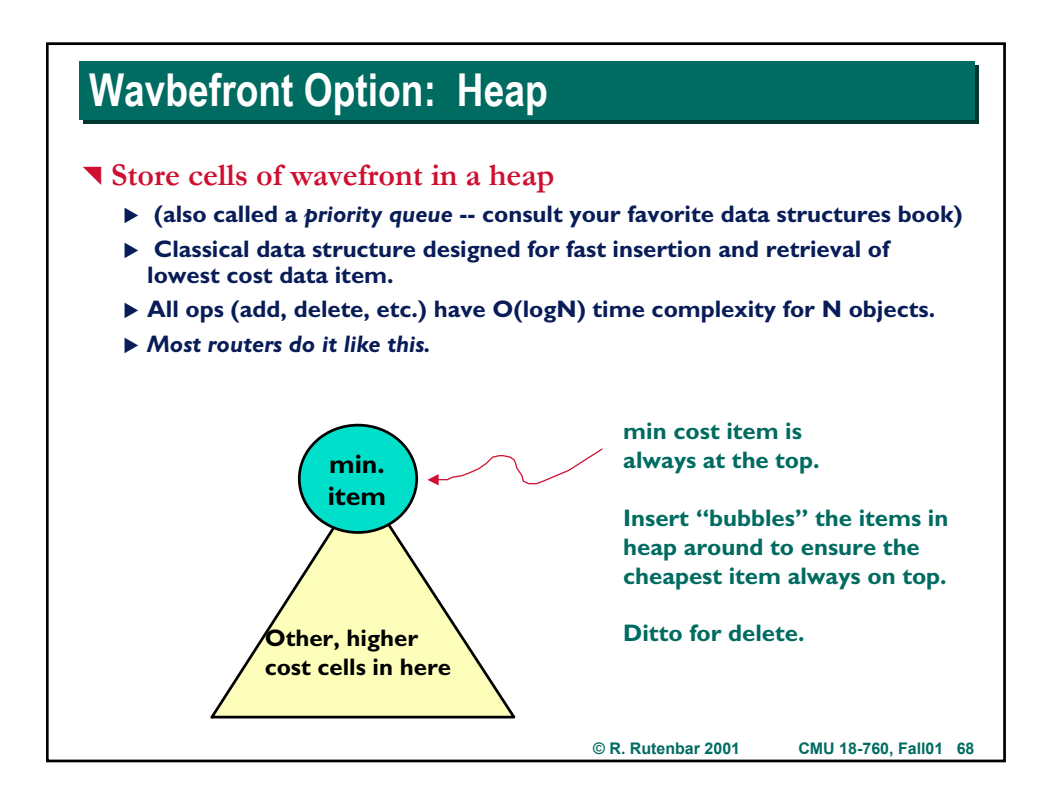

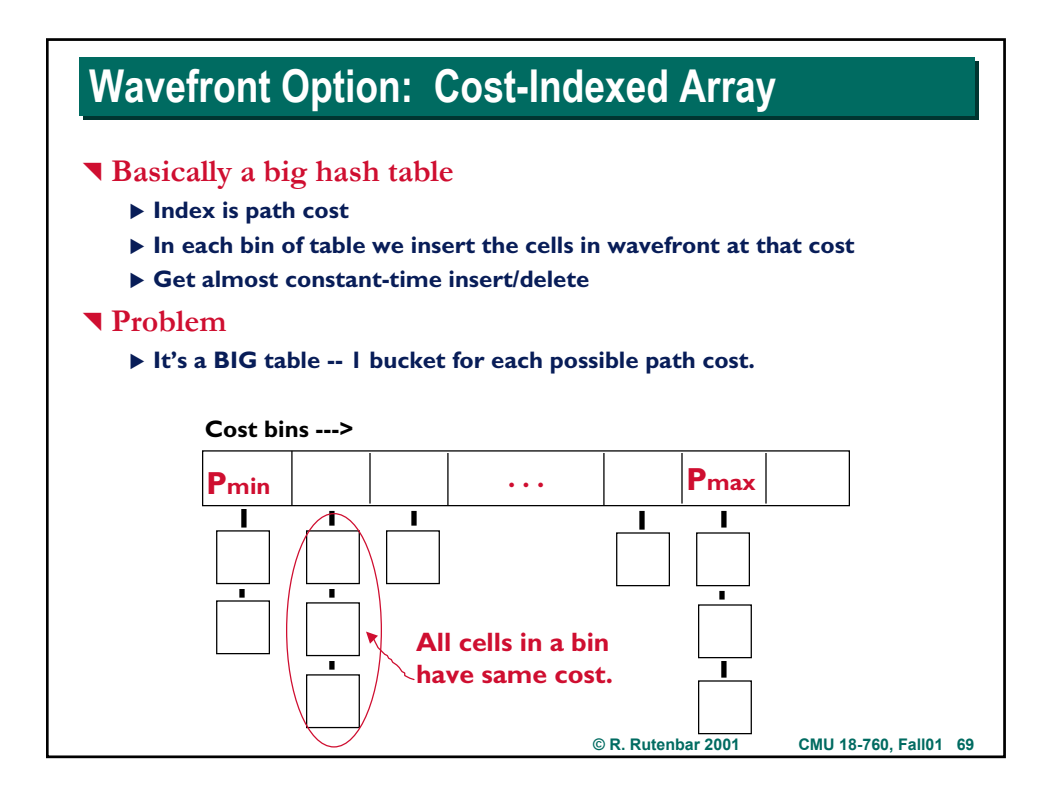

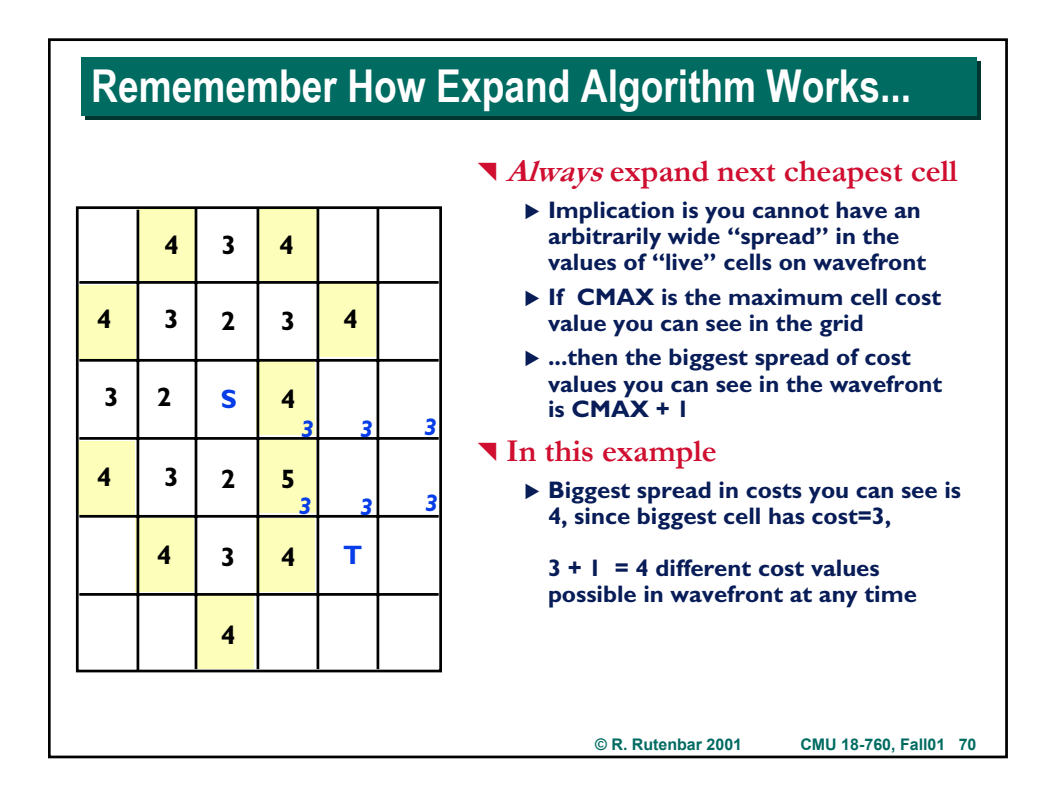

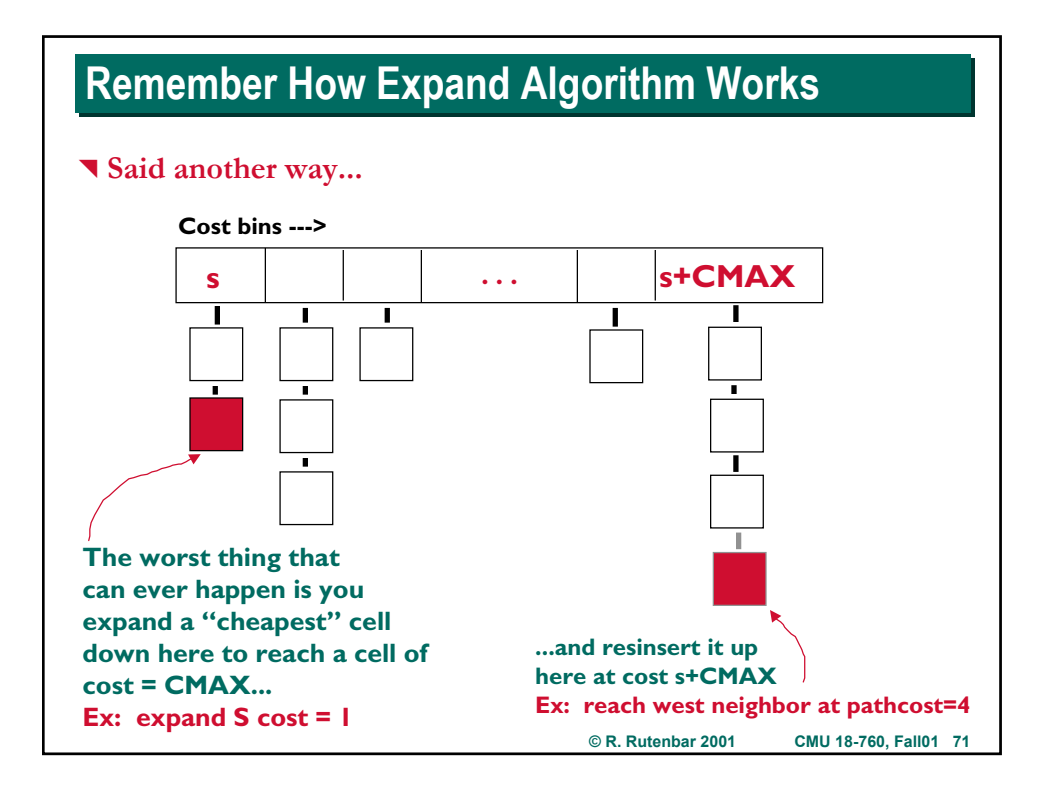

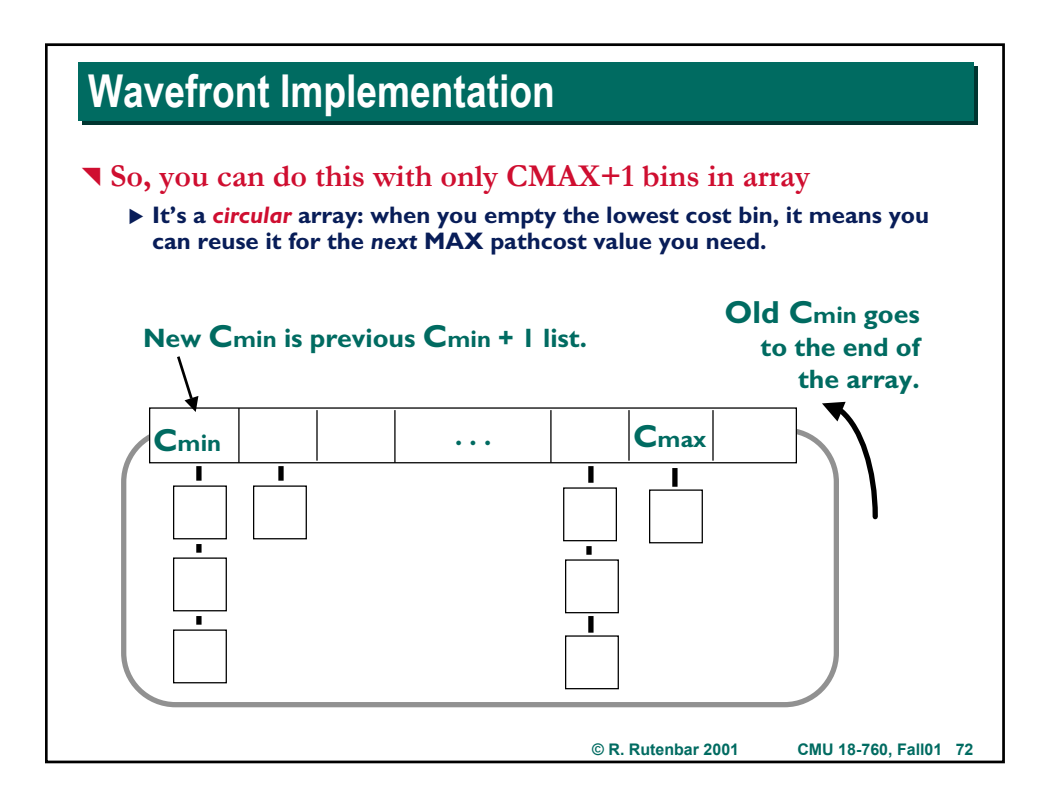

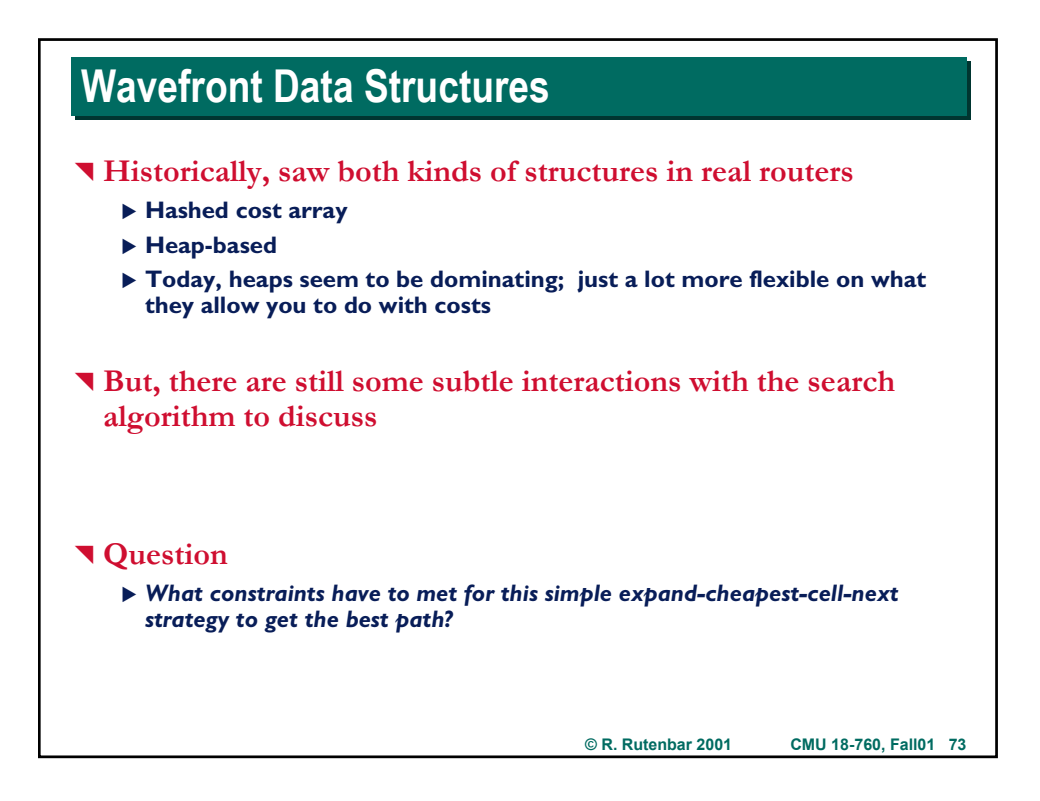

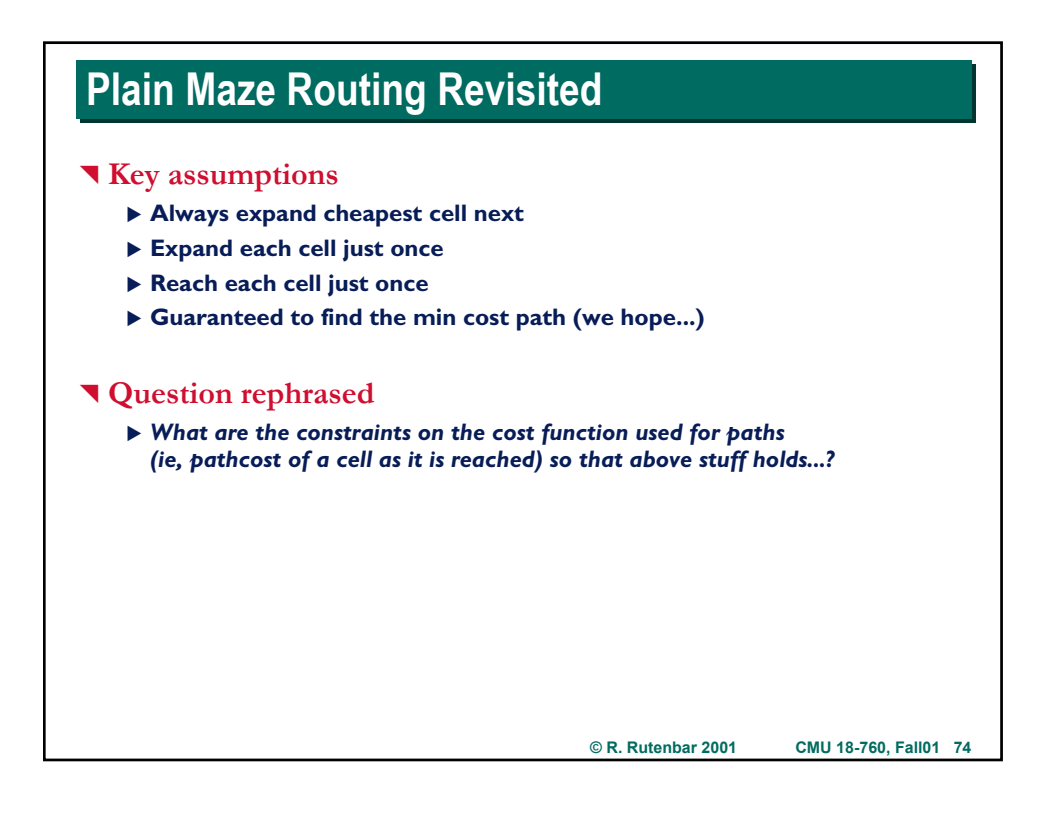

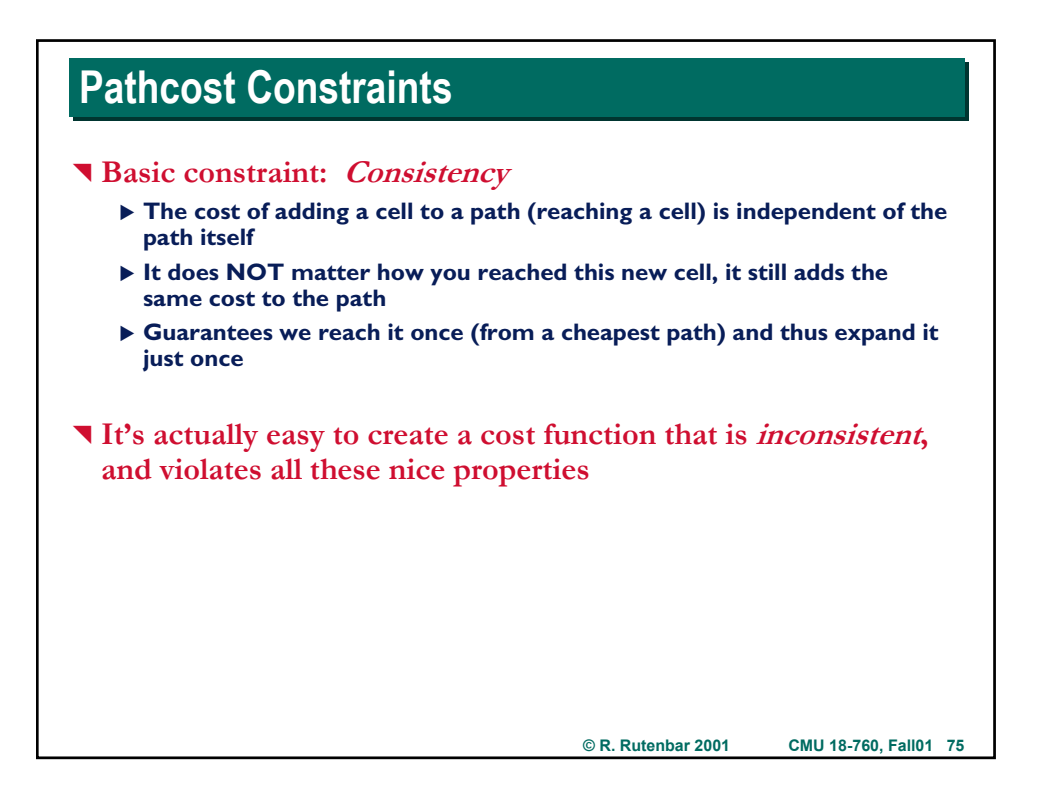

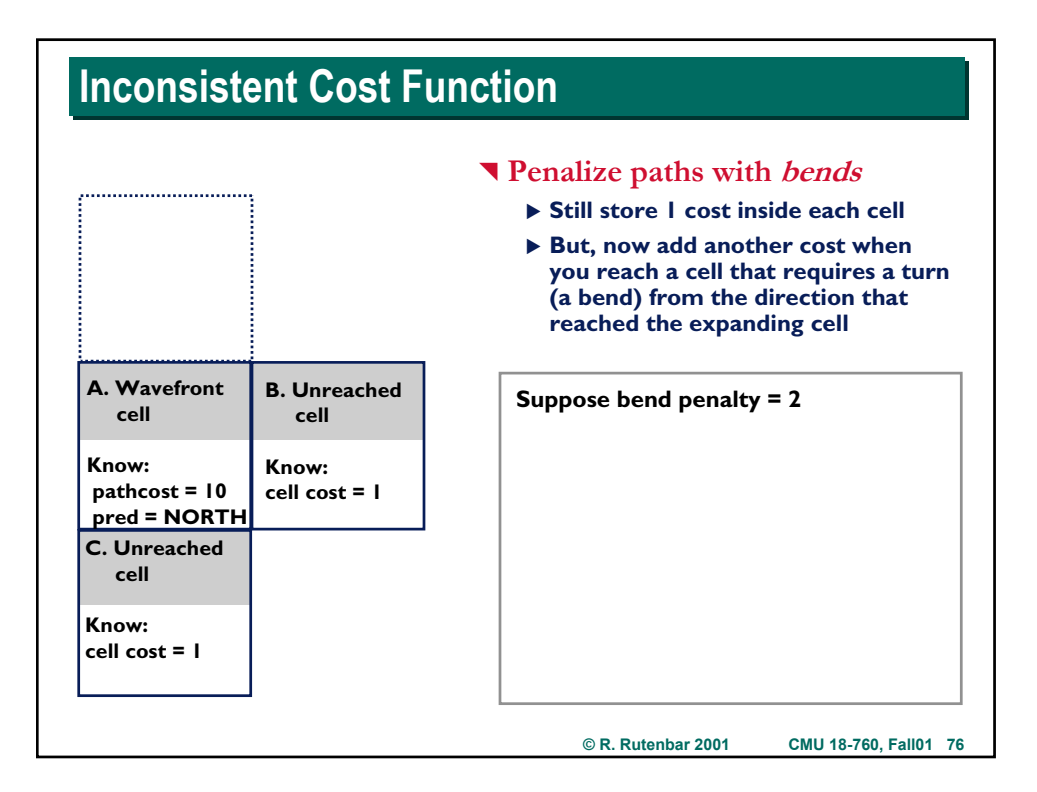

## **Inconsistent Cost Function Inconsistent Cost Function**

 $\blacktriangledown$  Try this example with bend penalty = 2

- ▶ Don't mark the "reached" bit in each grid cell when you reach the cell
- $\blacktriangleright$  Allow search to revisit previously reached cells...

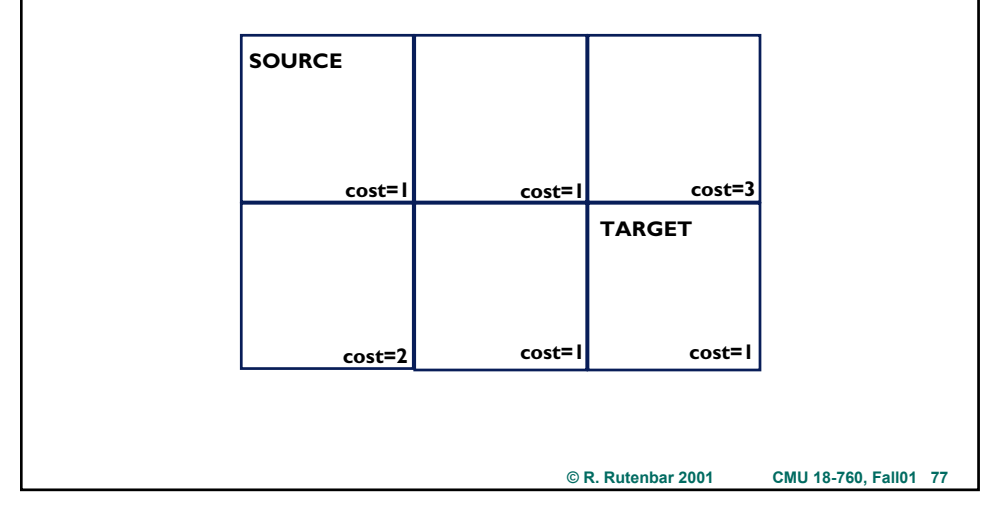

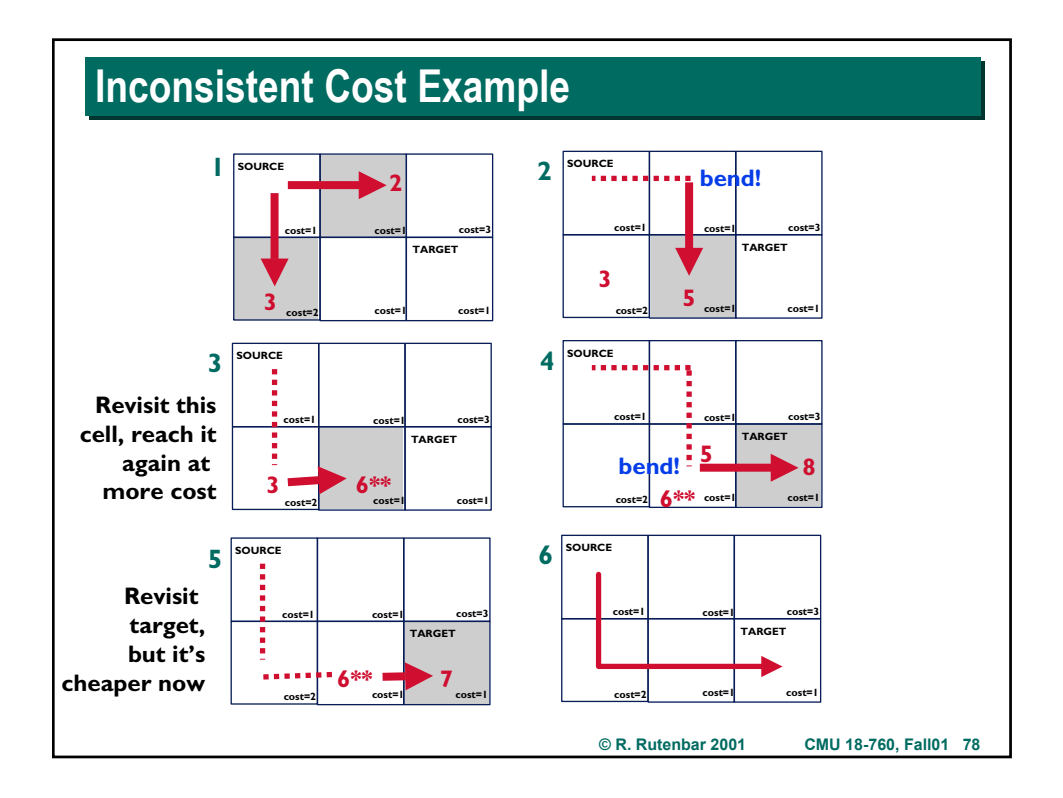

## **Inconsistent Cost Function: Implications Inconsistent Cost Function: Implications**

### ^ **Notice what happened**

▶ Reached same cell, later, at a higher cost, but it was ultimately on the **cheaper overall source-to-target path**

### ^ **Implications**

- ▶ You will reach cells multiple times at different costs.
- ▶ You will have same cell in wavefront multiple times at different costs.
- ▶ Cannot guarantee you need only CMAX<sup>+1</sup> hash bins in array
- ▶ Can still expand cheapest first, but cannot quit when you reach target

### ^ **Termination of search?**

- ▶ Cannot quit until each cell in wavefront has a cost so big that it is NOT **POSSIBLE to reach target any cheaper than current cheapest path**
- ▶ May reach, expand lot more cells with an inconsistent cost function...
- ▶ ..but you can do a lot of cool things with such functions

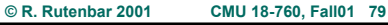

**© R. Rutenbar 2001 CMU 18-760, Fall01 80 Termination of Search: Close Up Look Termination of Search: Close Up Look T** Cannot quit **until no cell in the wavefront has a cost that could lead to a cheaper path to target 1 SOURCE 1 2 cost=1 cost=1 cost=2 cost=3 cost=1 cost=1 TARGET SOURCE cost=1 cost=1 cost=2 cost=3 cost=1 cost=1 TARGET 3**  $\left| \begin{array}{ccc} \text{source} \\ \text{matrix} \end{array} \right|$  14  **cost=1 cost=1 cost=2 cost=3 cost=1 cost=1 TARGET 3 2 5 SOURCE cost=1 cost=1 cost=2 cost=3 cost=1 cost=1 TARGET 5 SOURCE cost=1 cost=1 cost=2 cost=3 cost=1 cost=1 TARGET bend! 3 3 6\*\* b 6\*\* 8 6\*\* 7 5 You hit target at cost 8, but there is a cell at cost 6 in wavefront, and there are cellCost=1 cells in grid, so potentially possible to hit target at cost=7**

Page 40

## **Expansion Process, Revisited Expansion Process, Revisited**

### ^ **Problem:**

- ▶ Expand lots of cells to find one path to the target.
- ▶ CPU time is proportional to # of cells you search.
- ▶ No attempt to search in direction of target first.

### **T** Questions:

- ▶ How do you search toward the target?
- ▶ Can we do this and still keep guarantees of reaching the target with the **minimum cost path?**

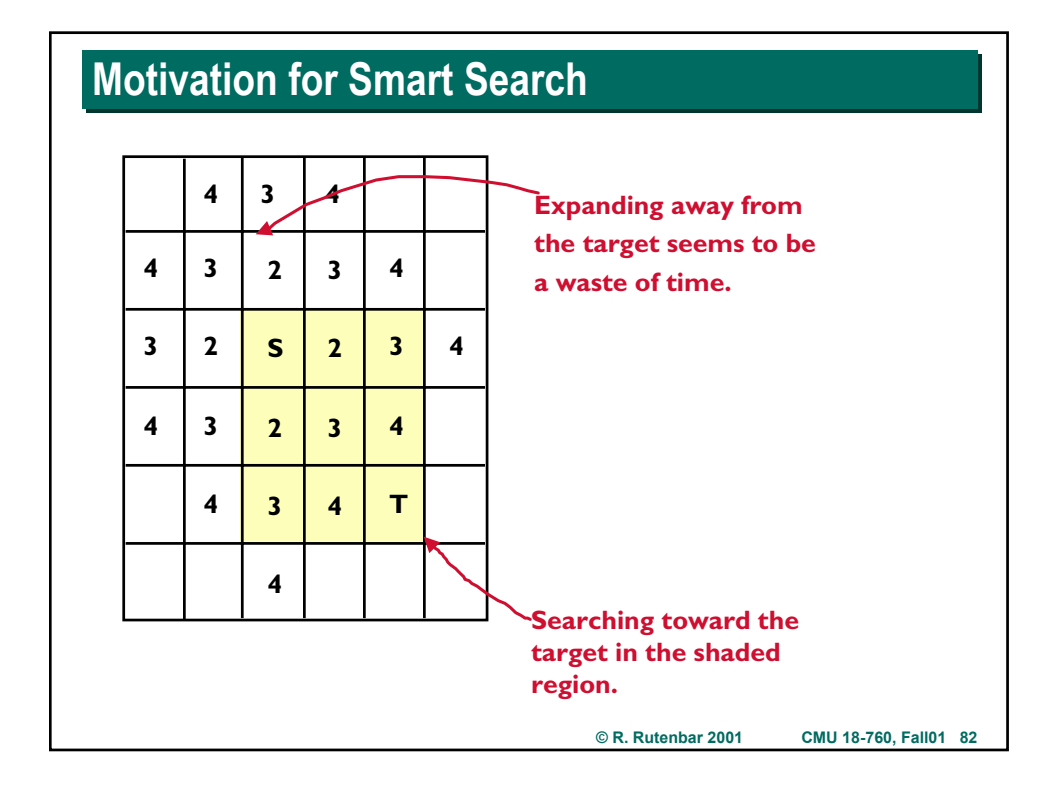

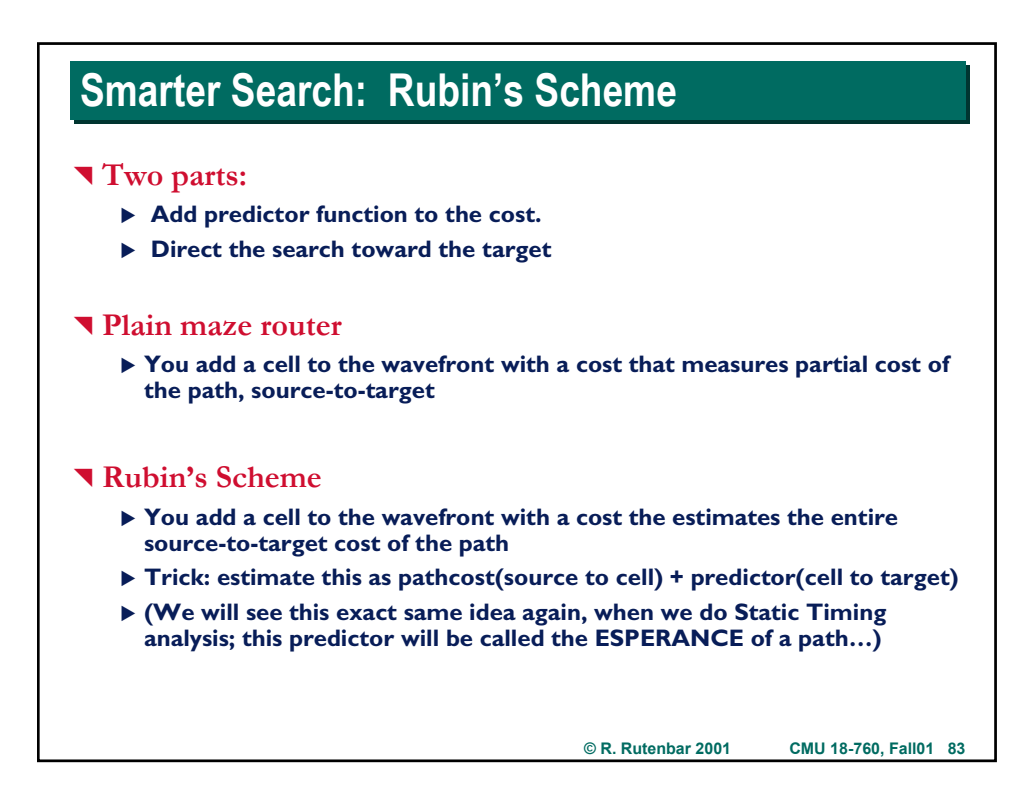

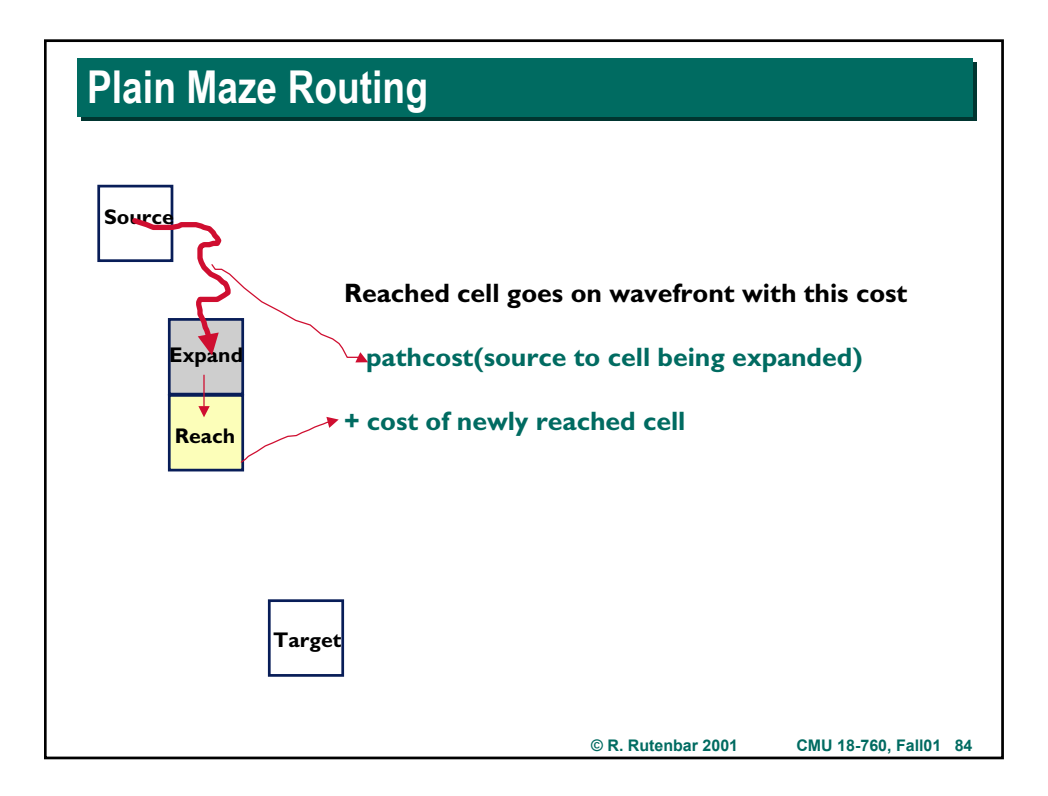

## **Add A Depth-First Predictor**

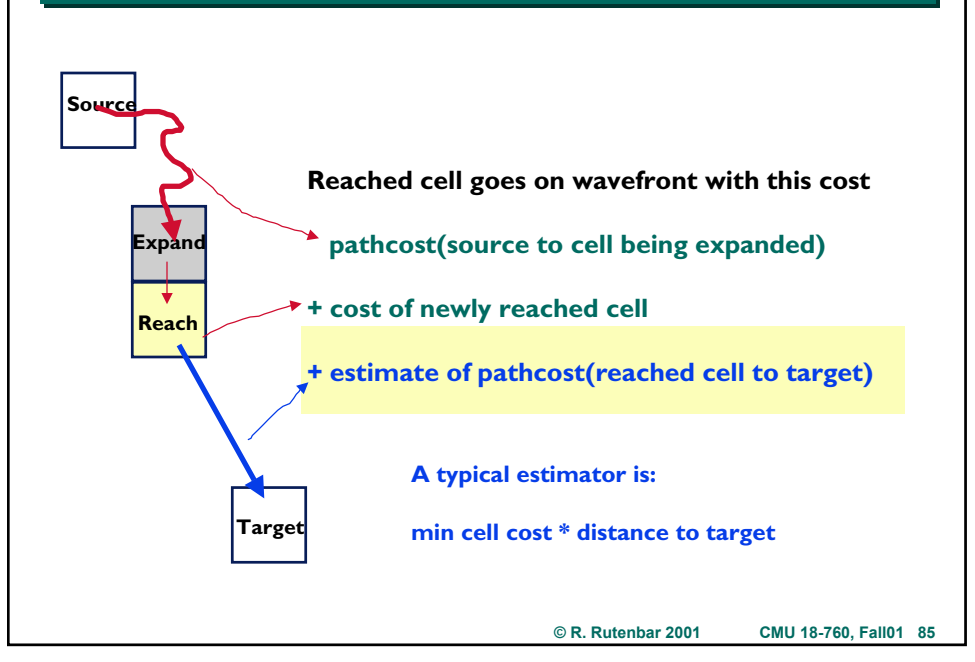

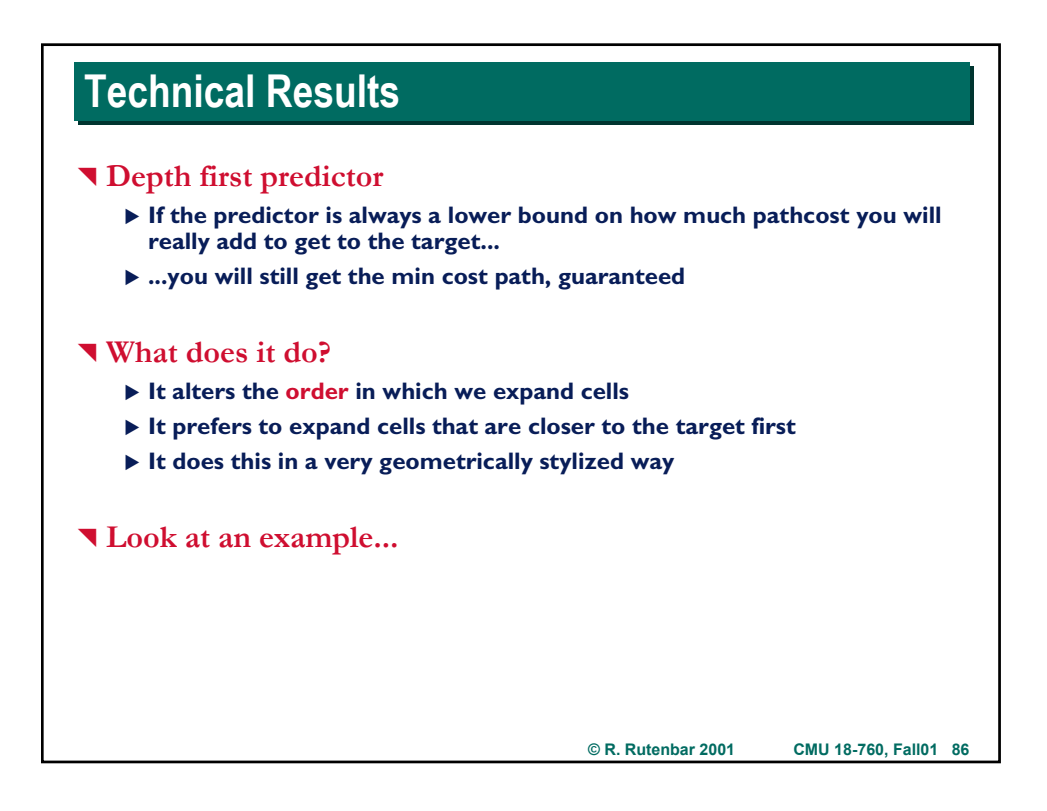

## **Rubin Expansion Example**

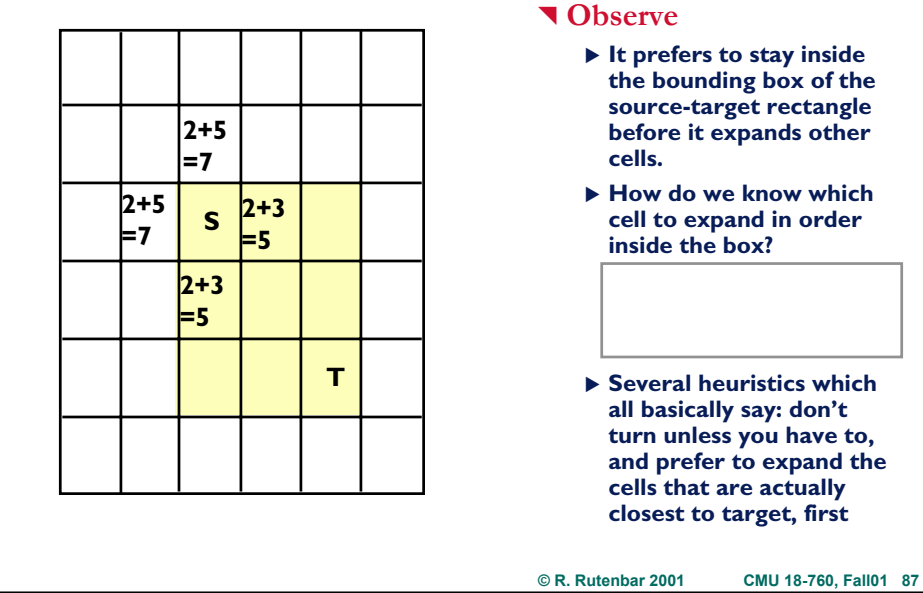

don't

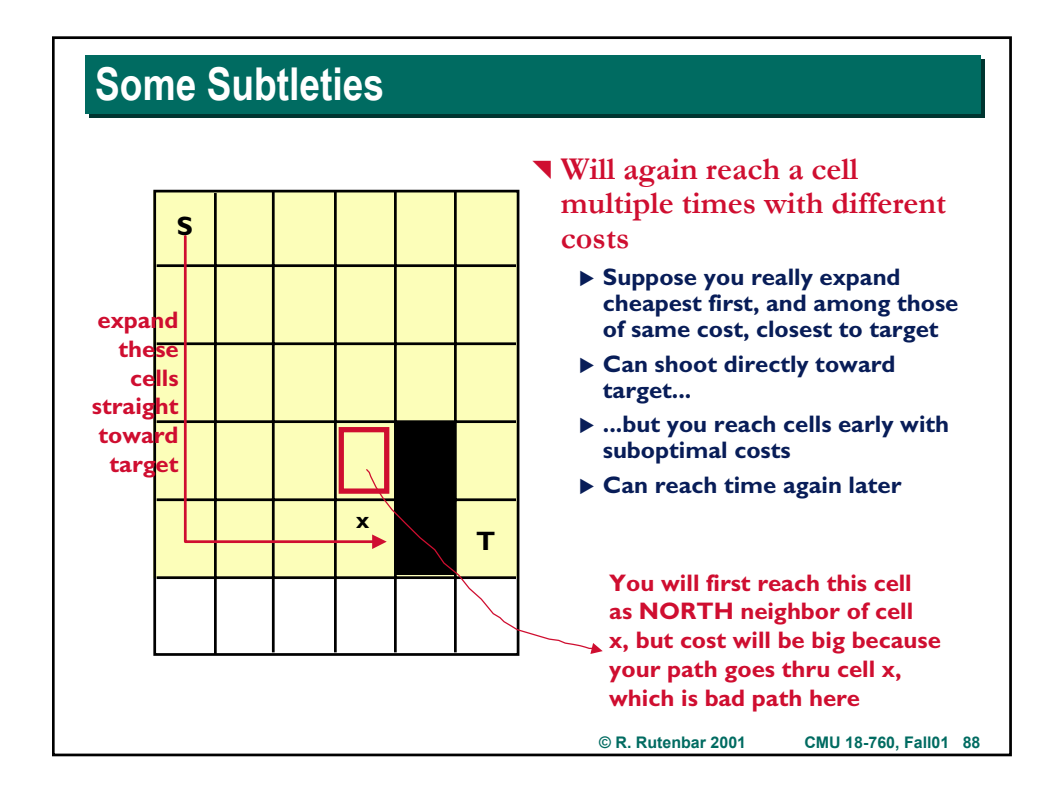

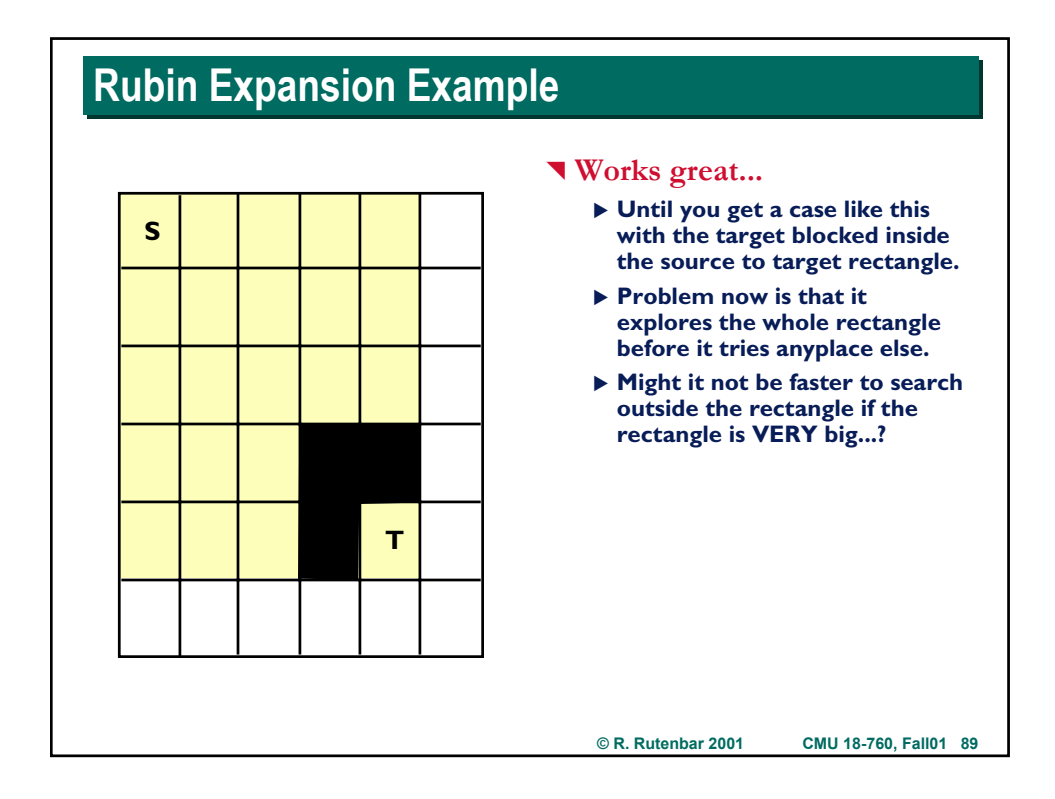

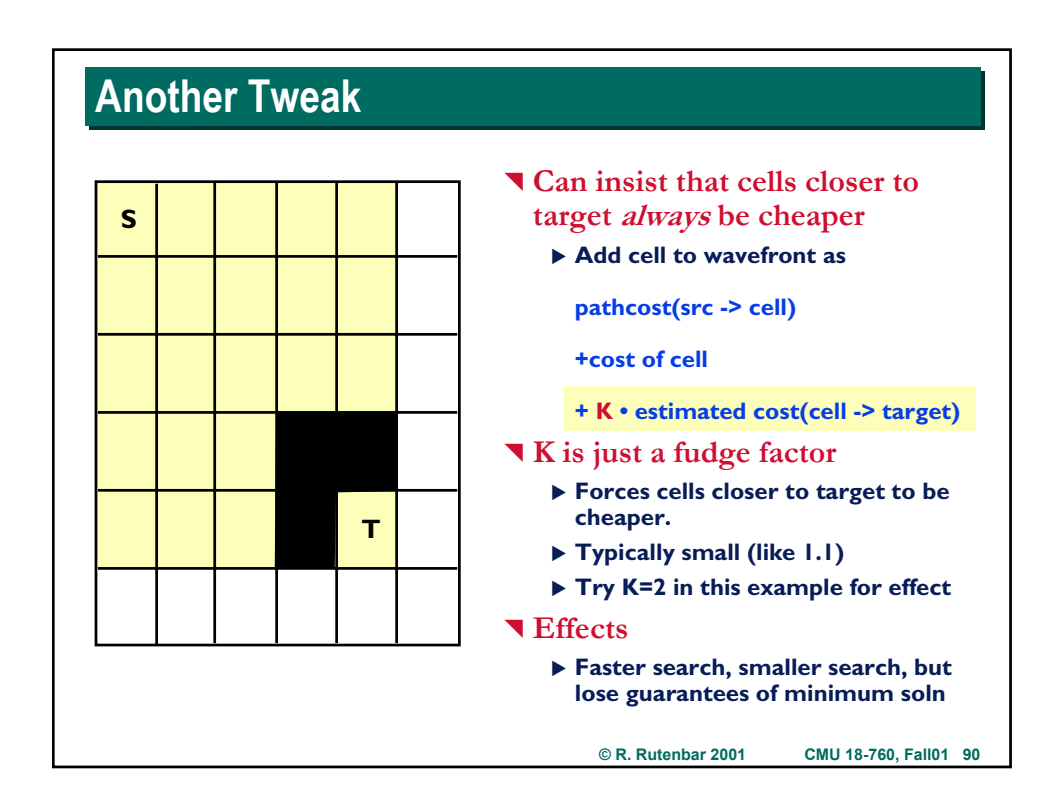

## **Area Routing By Maze Routing: Summary**

### ^ **Been around a long time**

- ▶ Very flexible cost-based search
- ▶ Extremely flexible, can be recast to attack many problems
- ▶ Zillions of tweaks for speed, space, etc.
- ▶ Still widely used, but now often with rather more sophisticated **representations of "space" than a 2D grid to handles gridless cases**

### ^ **Remaining problems**

- ▶ Still routes one net at a time. Early nets block later nets.
- ▶ Lots of iterative improvement strategies here (I didn't talk about)
- ▶ Great if there IS a path; if not, will spend a long time to prove to you **that there is NO path**